Vector Boson Scattering at the LHC: towards an EFT interpretation of the measurements

Eirini Kasimi, Iro Koletsou

20-21/09/2023

Ecole de gif, Annecy, France

Laboratoire d'Annecy de Physique des Particules

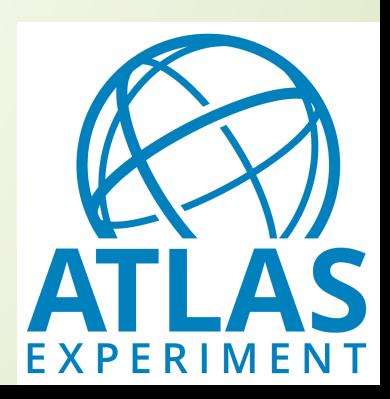

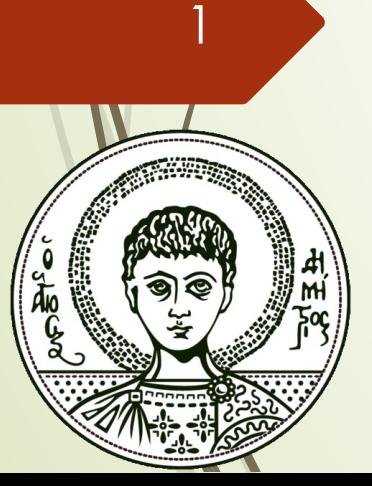

# 2 Theory part

# The Standard Model of Particle Physics

- Standard Model is a highly successful quantum field theory that describes the fundamental particles and their interactions
- Base on the symmetry group  $SU(3) \times$  $SU(2)\times U(1)$ 
	- $\bullet$   $SU(3)$  group describes the strong interaction
	- $\bullet$   $SU(2)\times U(1)$  group describes the unified electroweak interaction
- SM has limitations

3

- Hierarchy problem
- Incorporation of gravity
- Dark matter dark energy
- $\blacksquare$  Masses of neutrinos

#### **Standard Model of Elementary Particles**

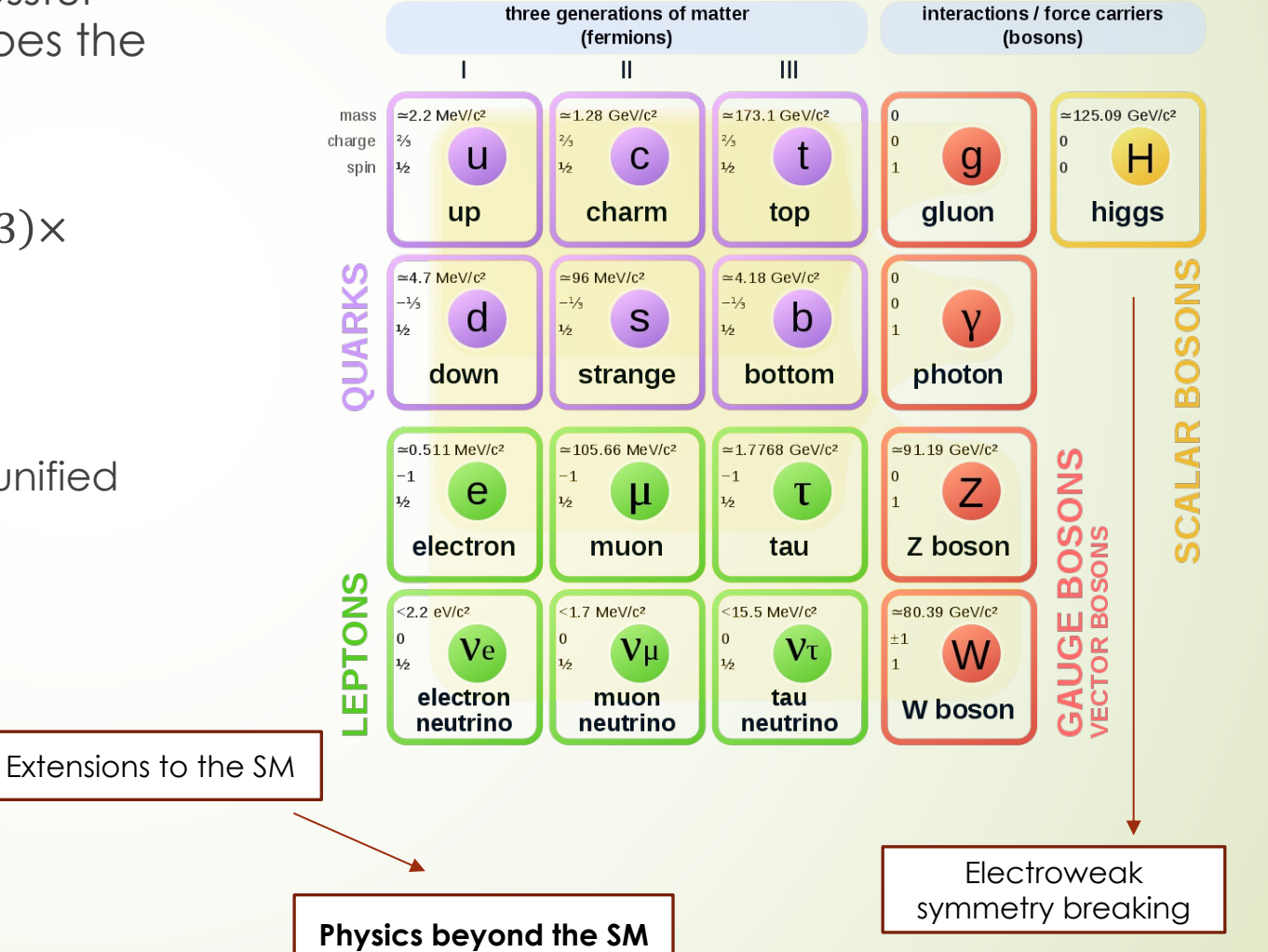

# Effective Field Theory: Overview (1)

- There are two methods to look for physics beyond the Standard Model (BSM).
	- Look for new particles (model-dependent)

- Look for new interactions of SM particles (model-independent)
- We use the second method and we try to notice deviations in the tails of the distributions of some kinematical variables.

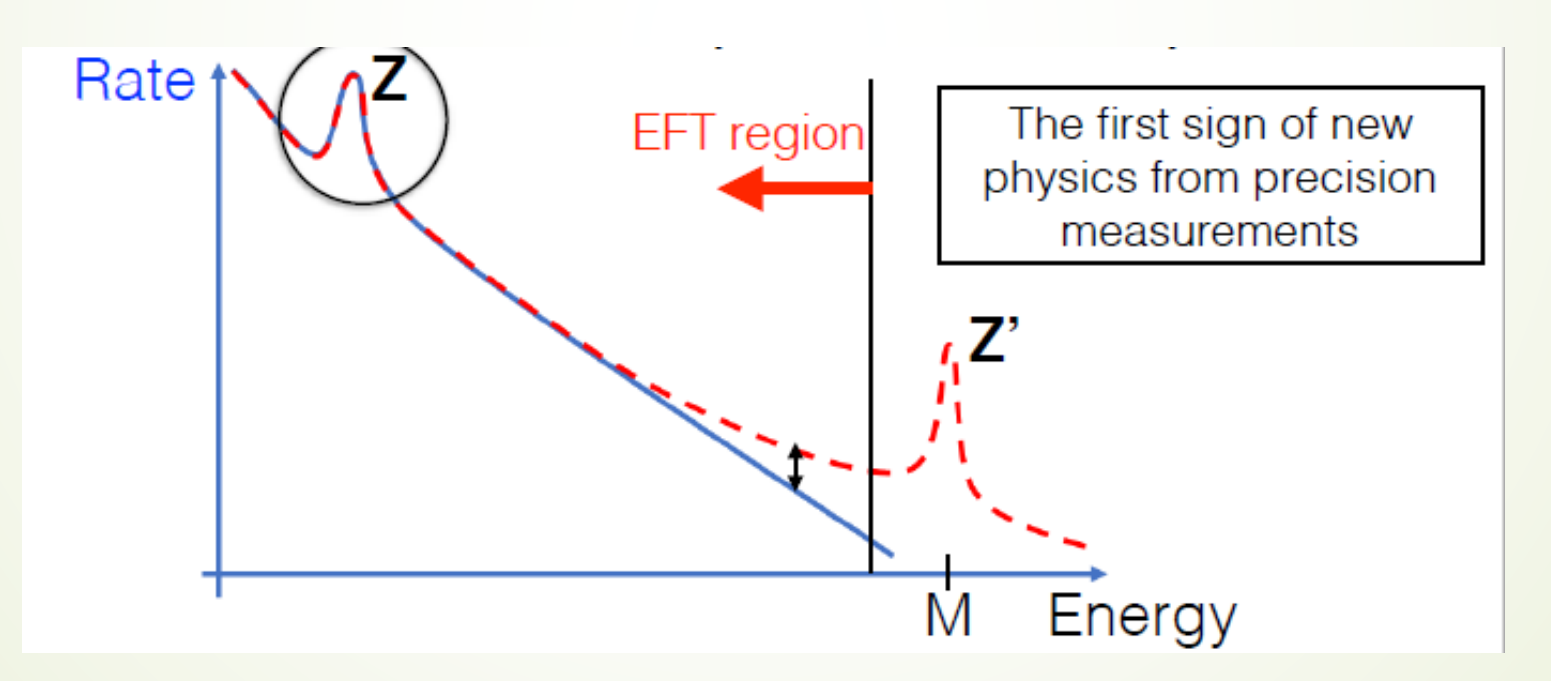

#### Effective Field Theory: Overview (2) 5

- The Effective Field Theory (EFT) is the natural way to expand the SM such that the gauge symmetries are respected
- The EFT provides a way to search for effects of BSM
- Construction of an EFT Lagrangian:
	- $\blacksquare$  SM: general theory of quark and lepton fields and their interactions with vector boson and the Higgs fields
	- $\blacktriangleright$  Extend the theory: Add operators of higher dimension
- The EFT Lagrangian can be expressed as:

$$
\mathcal{L} = \mathcal{L}_{\text{SM}} + \mathcal{L}_{\text{EFT}} = \mathcal{L}_{\text{SM}} + \sum_{i} \frac{c_i^{(6)}}{\Lambda_i^2} O_i^{(6)} + \sum_{i} \frac{c_i^{(8)}}{\Lambda_i^4} O_i^{(8)} + \dots
$$

Where: Λ is the scale of new physics

 $O_i^{(6)}$  ,  $O_i^{(6)}$ are the Lorentz and gauge invariant dimension-6 and dimension-8 operators

 $c_i^{(6)}$  ,  $c_i^{(6)}$ are the dimensionless Wilson coefficients of the dimension-6 and 8 effective operators

■ A can be assumed as common to all the coefficients, the Wilson coefficients can be written as:

$$
f_i^{(6)} = \frac{c_i^{(6)}}{\Lambda^2}, f_i^{(8)} = \frac{c_i^{(8)}}{\Lambda^4}, \dots
$$

Energy scale of the interaction must be  $F < \Lambda$ 

# Effective Field Theory: dimension-6 operators

Dimension-6 operators are dominant in anomalous Triple Gauge Couplings (aTGCs)

- After flavor symmetry assumptions, the Warsaw basis is used
	- minimal set of non-redundant dimension-6 operators
	- $\blacksquare$  Includes bosonic, boson to fermion and four-fermion operators

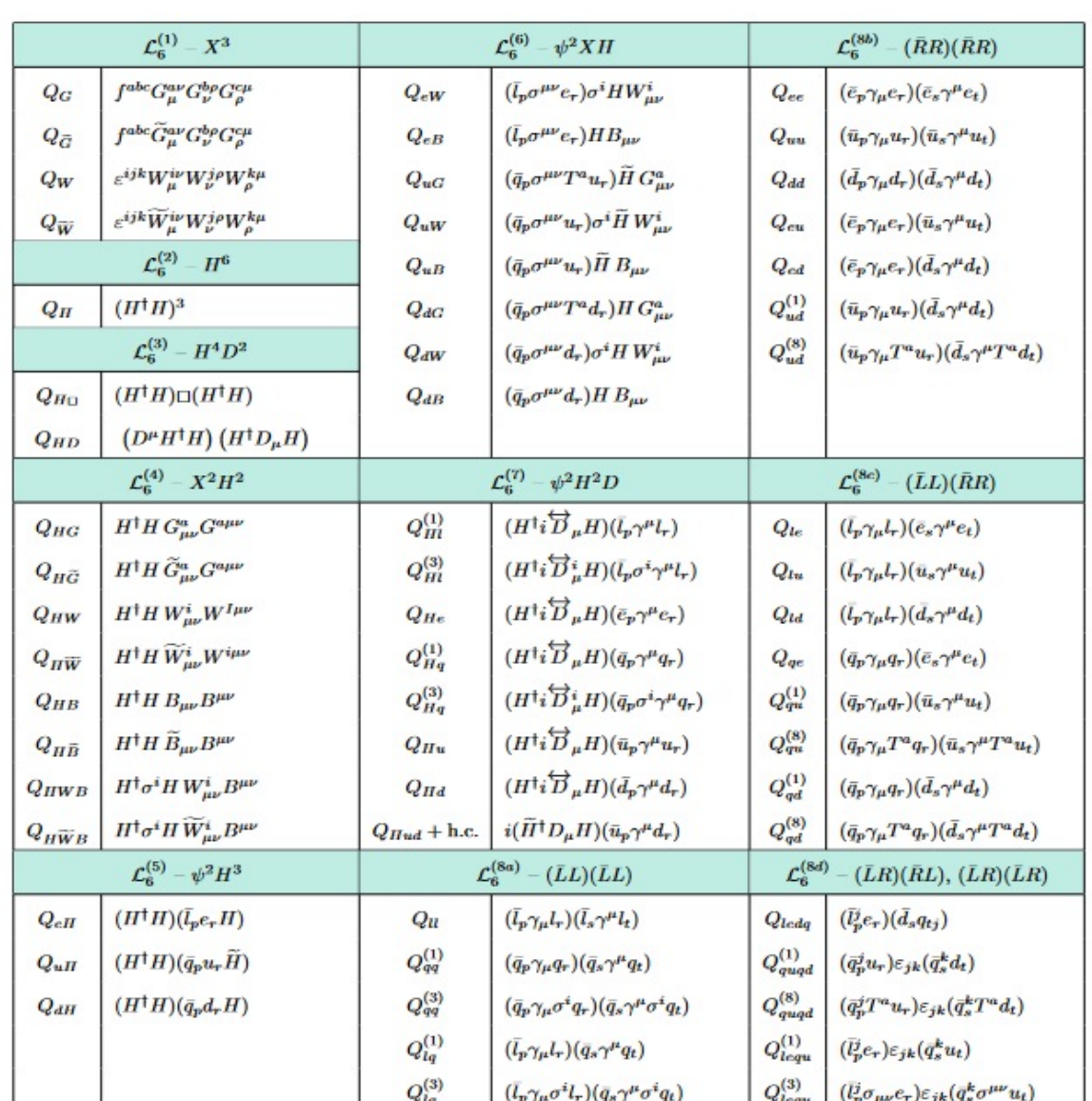

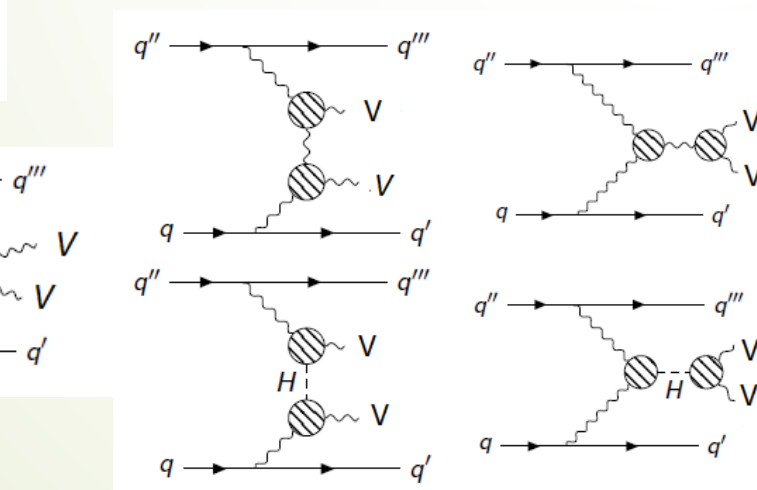

# Effective Field Theory: dimension-8 operators

The dimension-8 operators are dominant in anomalous Quartic Gauge Couplings (aQGCs)

They are divided into three categories: Longitudinal (Ls), transverse  $(L_{\text{I}})$  and mixed  $(L_{\text{M}})$ 

7

 $\blacksquare$ 

$$
\mathcal{L}_{S,0} = \frac{c_{S,0}}{\Lambda^4} \left[ (D_{\mu} \Phi)^{\dagger} (D_{v} \Phi) \right] \times \left[ (D^{\mu} \Phi)^{\dagger} (D^{v} \Phi) \right]
$$
  

$$
\mathcal{L}_{S,1} = \frac{c_{S,1}}{\Lambda^4} \left[ (D_{\mu} \Phi)^{\dagger} (D^{\mu} \Phi) \right] \times \left[ (D_{v} \Phi)^{\dagger} (D^{v} \Phi) \right]
$$
  

$$
\mathcal{L}_{S,2} = \frac{c_{S,2}}{\Lambda^4} \left[ (D_{\mu} \Phi)^{\dagger} (D_{v} \Phi) \right] \times \left[ (D^{v} \Phi)^{\dagger} (D^{\mu} \Phi) \right]
$$

Scalar operators: Pure Higgs field

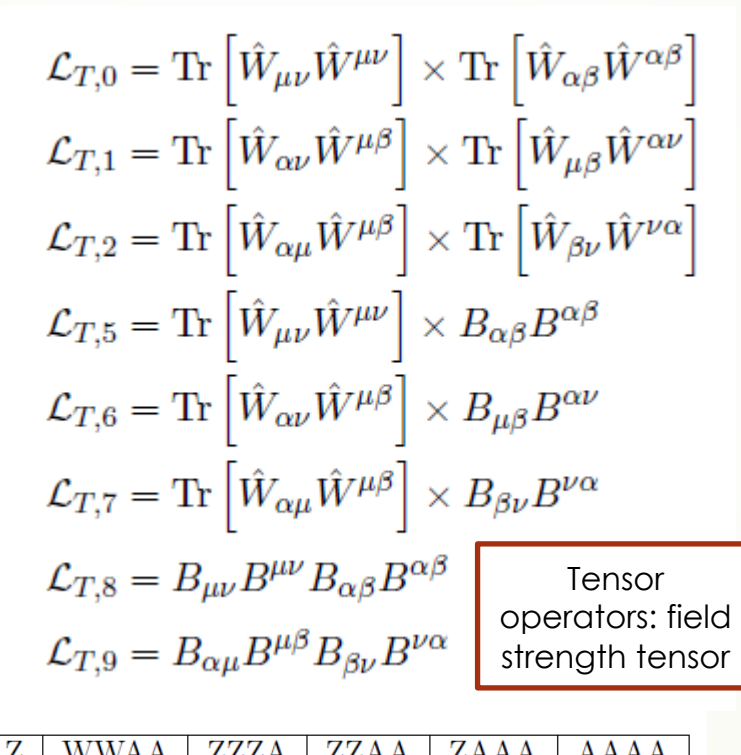

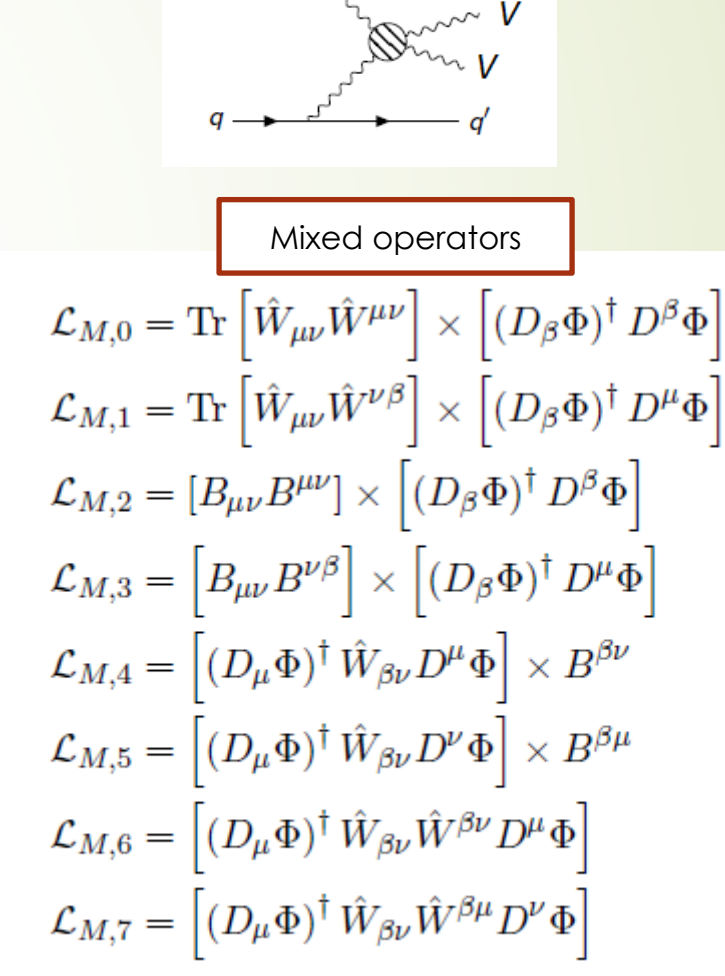

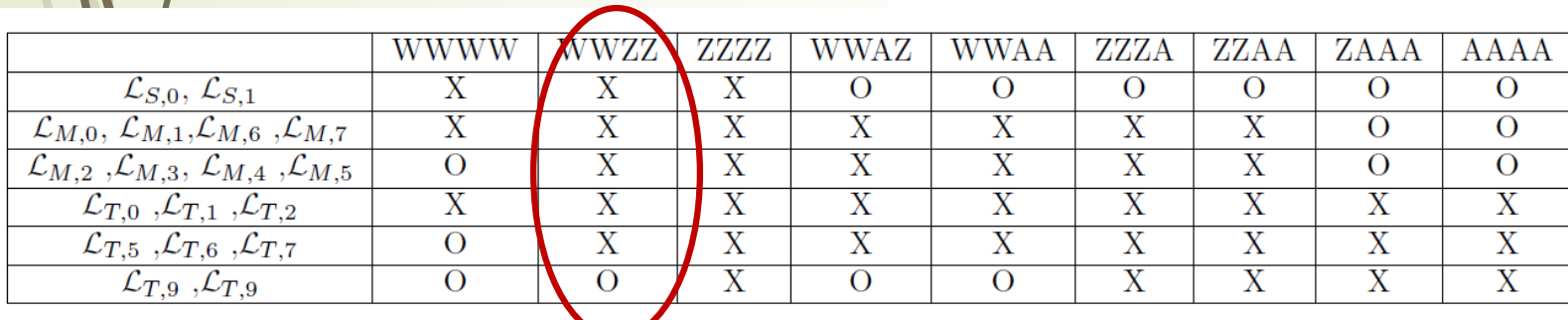

◢

#### Effective Field Theory: Unitarity bour 8

- aTGCs/aQGC terms: disturb the cancellation between different contributions of the contributions of the to the scattering amplitude of longitudinally polarized, massive
- Cross section for the scattering of massive electroweak g increasing centre-of-mass energy but it cannot exceed tl
- Range of validity of the spe[cific EFT model:](https://journals.aps.org/prd/abstract/10.1103/PhysRevD.101.113003)  $E^2 < \Lambda \leq s^U$ bound

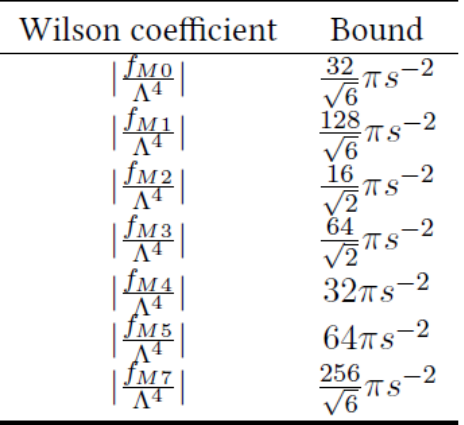

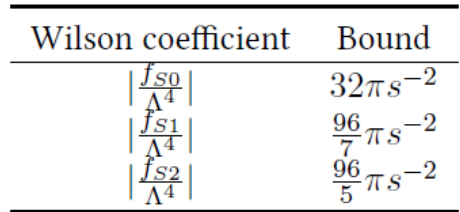

https://journals.aps.org/pr /abstract/10.1103/PhysRe D.101.113003

### Effective Field Theory: Decomposition method

- $\blacksquare$  MC samples for the effect of higher dimension operators in many values of the coefficients
- In order to avoid the production of large amounts of Monte Carlo samples, we will profit from the decomposition method

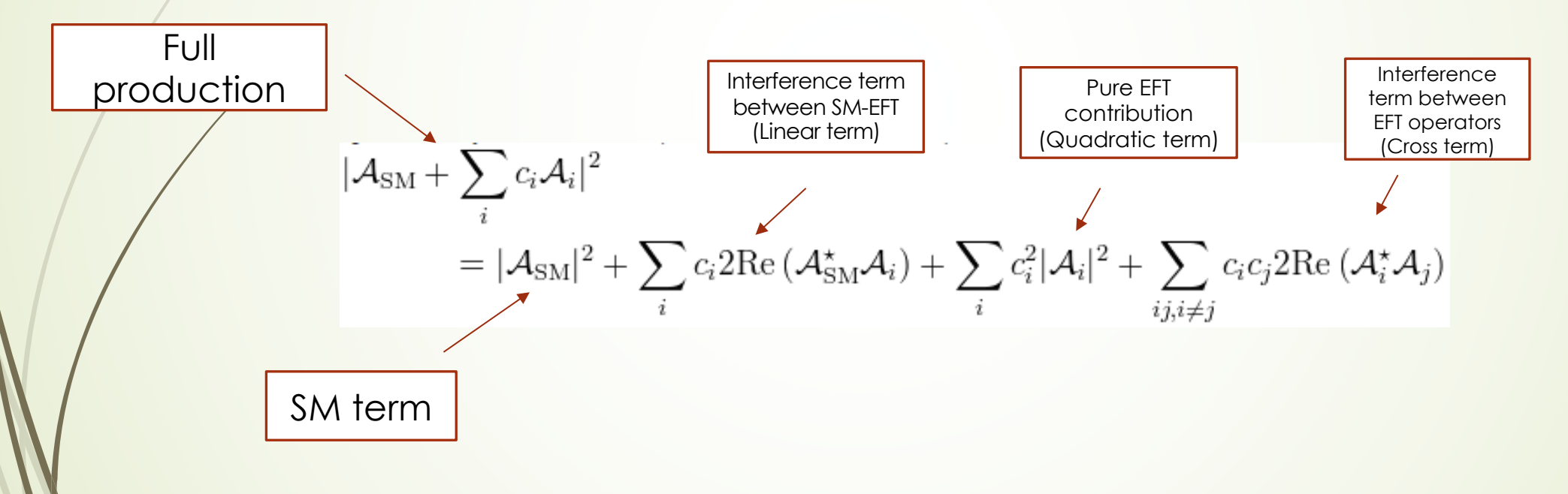

# 10 Hands on

#### An EFT reinterpretation analysis from 11

- 1<sup>st</sup> step
	- Produce EFT samples and validate the decomposition
	- 2<sup>nd</sup> step
		- Find the mo[st sensitive operators](https://ikee.lib.auth.gr/record/349124/files/thesis_kasimi-1.pdf)
	- 3rd step
		- $\blacksquare$  Build the analysis phase space using an analysis framework truth level measurements
	- 4<sup>th</sup> step
		- Use the outputs from the analysis framework as inputs compute the confidence intervals for the EFT parameters

All number and plots used in this tutorial come from this thesis: https://ikee.lib.auth.gr/record/34912 /files/thesis\_kasimi-1.pdf

#### 12

# 1<sup>st</sup> step: Production of EFT dime

#### production of the WZjj EWK process

- Madgraph5\_aMC@NLO generator for hard process
- UFO models
	- $\blacksquare$  Eboli-Garcia model for EFT dimension-8 operators at LO
	- SMEFTSim model for EFT dimension-6 operators at LO
	- **SMEFT@NLO** model for EFT dimension-6 operators at NLO (only the full prod
	- Smett<sup>FR</sup> v3 model for both dimension-6 and dimension-8 operators (very p

Production of dimension-8 samples with the Eboli-Garcia model:  $\blacksquare$ Production of dim  $SW: p p > 1 + 1 - 1 + v j j QCD = 0$  $SM: p p > |+|$ Interference term:  $p p$  > I+ I- I+ v j j QCD=0 T0^2==1 Interference Quadratic term: p p > I+ I- I+ v j j QCD= $Q$  $D^2=2$ Quadratic te Cross term:  $p p$  > I+ I- I+ v j j QCD=0 T0^2==1 T1^2==1 Cross term: p Full production(SM+EFT parts): p p > I+ I- I+ v j j QCD= $\sqrt{10}=1$ 

Full production

# $_{13}$   $\rightarrow$  1<sup>st</sup> step: Building the JobOption

```
if eft order == "interference":
    runName = 'lllvjj_Eboli_int'description = 'MadGraph_lllvjj_Eboli_int'
    maproc = """generate p p > mu+ mu- e- ve~ j j QCD=0 T0^2==1 QQ"""
elif eft\_order == "quadratic":runName = 'llaij Eboli quad'description = 'MadGraph_llajj_Eboli_quad'maproc = """generate p p > mu+ mu- e- ve~ j j QCD=0 T0^2==2 00"""
elif eft_order == "cross":
    runName = 'llajj_Eboli_cross'description = 'MadGraph_llajj_Eboli_cross'mqproc = """generate p p > mu+ mu- e- ve~ j j QCD=0 T0^2==1 T1^2==1 @0"""
ell if eft_order == "full":
    runName = 'llajj_Eboli_full'description = 'MadGraph\_llajj_Eboli_full'mgproc = ""gererate p p > mu+ mu- e- ve~ j j QCD=0 T0=1 Q0" "pass
else:
    raise RuntimeError(
        "EFT-order %i not recognised in these jobOptions" % eft_order)
```
#### Eboli-Garcia model **Eboli-Garcia model** and the state of the state of the state of the state of the state of the state of the state of the state of the state of the state of the state of the state of the state of the state

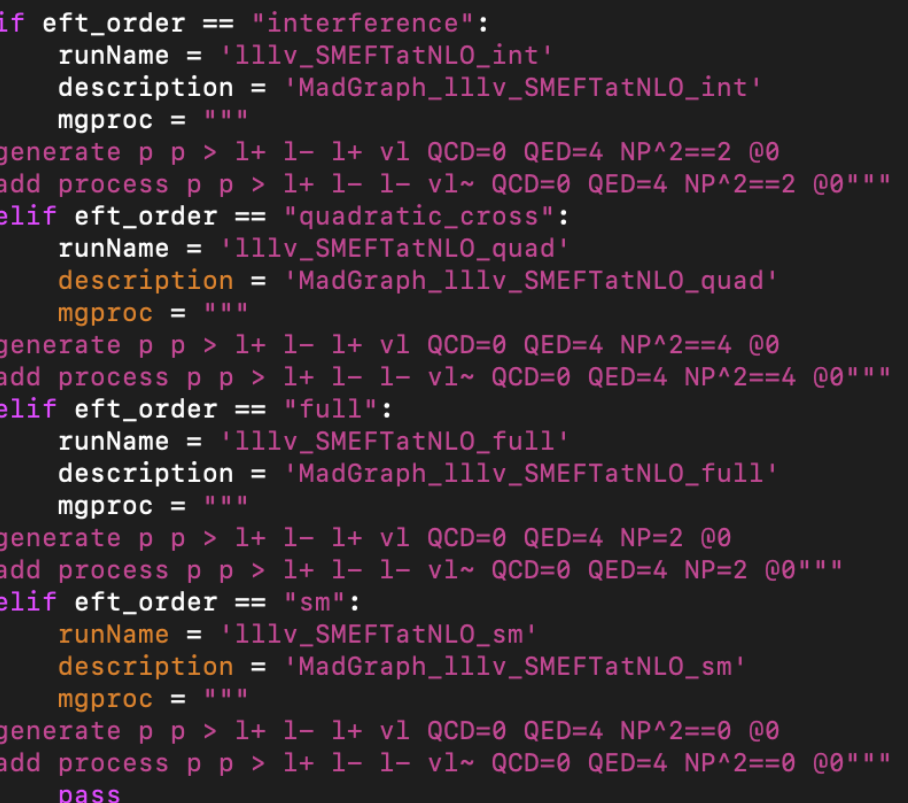

import model QAll\_5\_Aug21v2  $define_1+ = e+ mu+$  $define v1 = ve vm$  $define 1- = e- mu$ define  $v1 - v$  = ve- vmdefine  $p = q u c d s b u^2 c^2 d^2 s^2 b^2$ define  $j = g u c d s b u - c d s$  d s  $h$ 

 $\sqrt{2}$ 

#### import model SMEFTatNLO-LO

define all = g ghg ghg~ u c d s b u~ c~ d~ s~ b~ a gha gha~ ve vm vt e- mu- ta- ve~ vm~ vt~ e+ mu+ ta+ t t~ z w+ ghz ghwp ghwm h w- ghz~ ghwp~ ghwm~

output −f

# $_{14}$  > 1st step: Building the JobOption  $(2)$

extras =  $\Lambda$ 

'dynamical scale choice': 2,  $+2+1$ : 4.0.  $'mm11': 0.0,$  $'dr11': 0.2.$  $'$ etal': 5.0, 'maxjetflavor': 5, 'event\_norm': 'average',

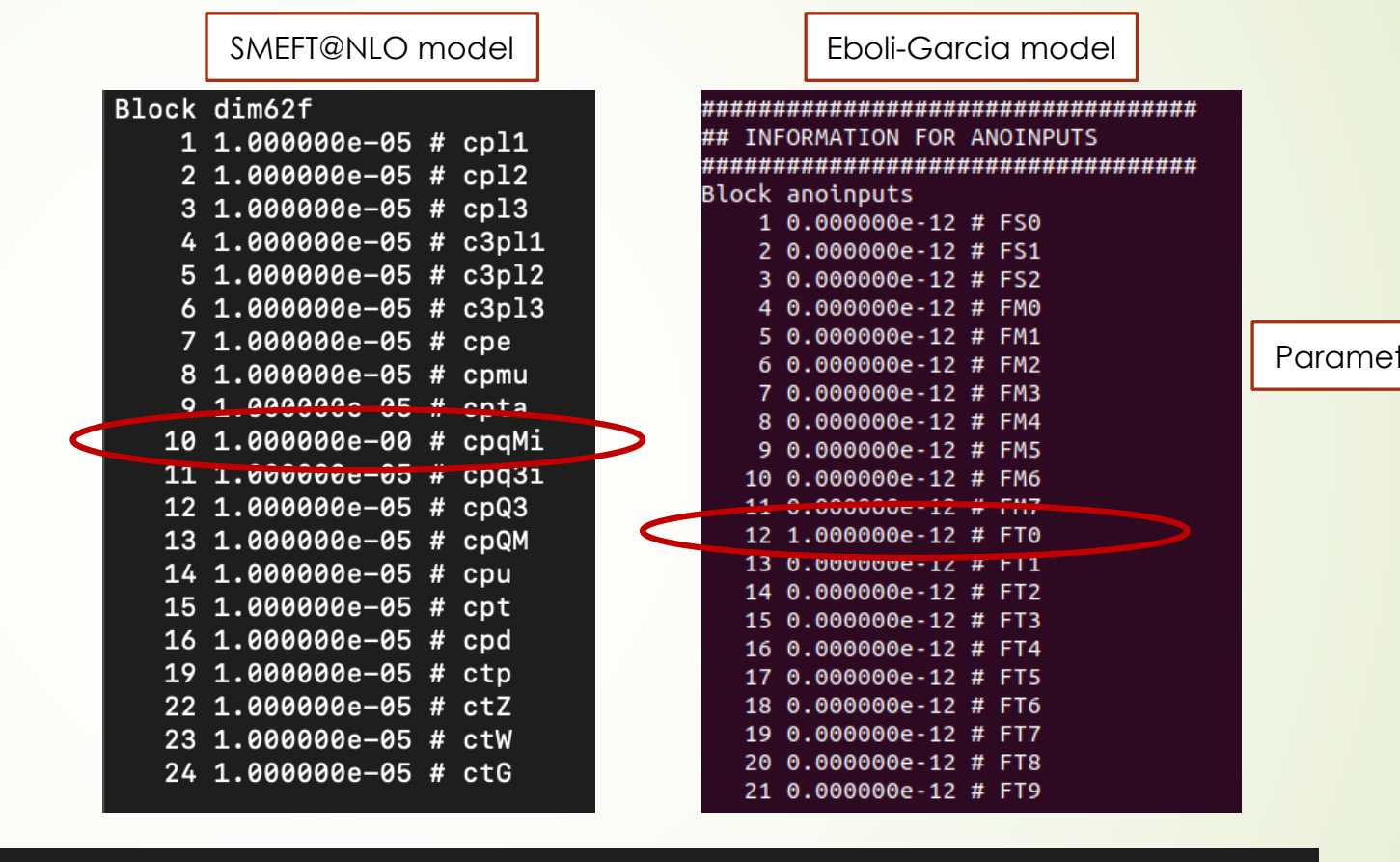

 $\left| \text{if operator} \right| = \text{``cpqMi''}:$ 

param\_card\_name='param\_card\_cpqMi\_1.dat'

modify\_param\_card(param\_card\_input=param\_card\_name,process\_dir=process\_dir,param\_card\_backup='param\_card\_cpqMi\_1\_backup.dat')  $ell$ if operator == "sm":

param\_card\_name='param\_card\_sm.dat'

modify\_param\_card(param\_card\_input=param\_card\_name,process\_dir=process\_dir,param\_card\_backup='param\_card\_sm\_backup.dat') pass

Parameter card

### 15

# 1<sup>st</sup> step: Building the configuration file

\_order="quadratic" operator="T0" include('MadGraphControl\_NNPDF30NLO\_111vjj\_dim8.py')

- Commands to run the configuration files:
	- $\rightarrow$  setupATLAS
	- asetup 21.6.99, Ath Generation
	- Gen\_tf.py --ecmEnergy=13000. --maxEvents=1 --firstEvent=1 --outputEVNTFile=EVNT.root -jobConfig=./

## 1<sup>st</sup> step: Validation of the decomposition method

16

 $\blacksquare$  In order to use the decomposition method to generate samples, we have to prove that the method works well even for coefficient values very far from the Standard Model

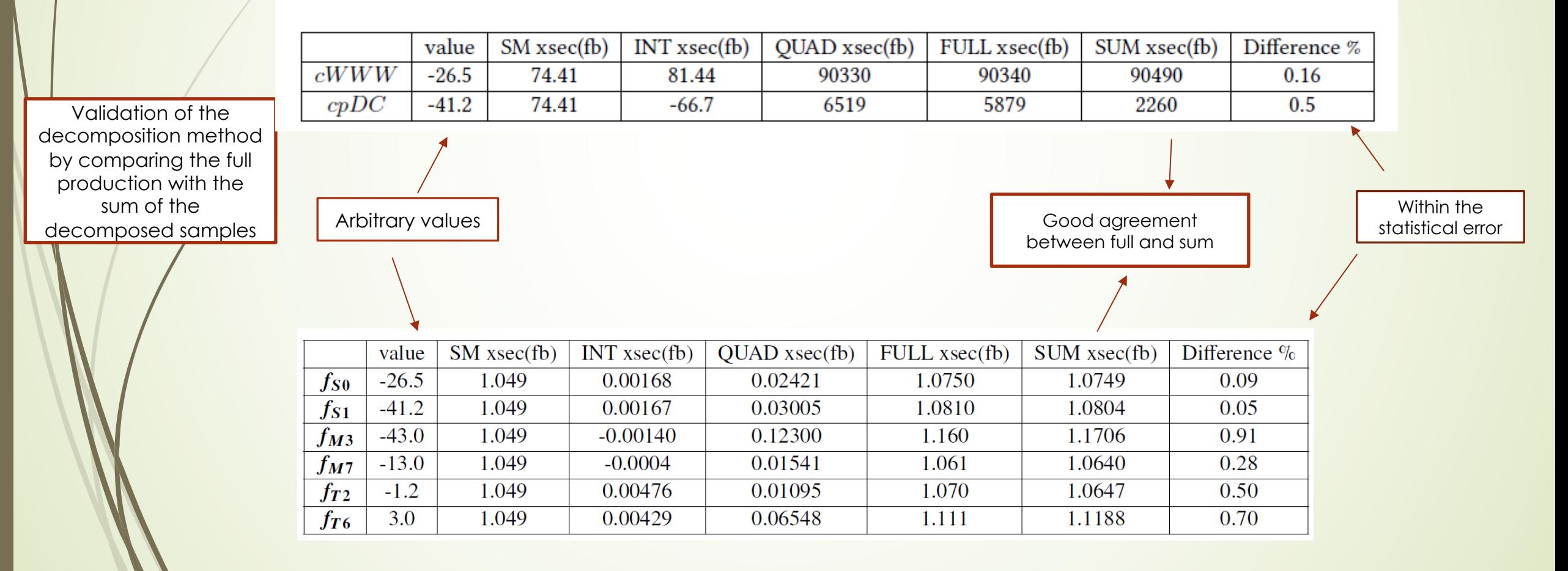

# 17 > 1st step: EFT contribution to kinematical variables

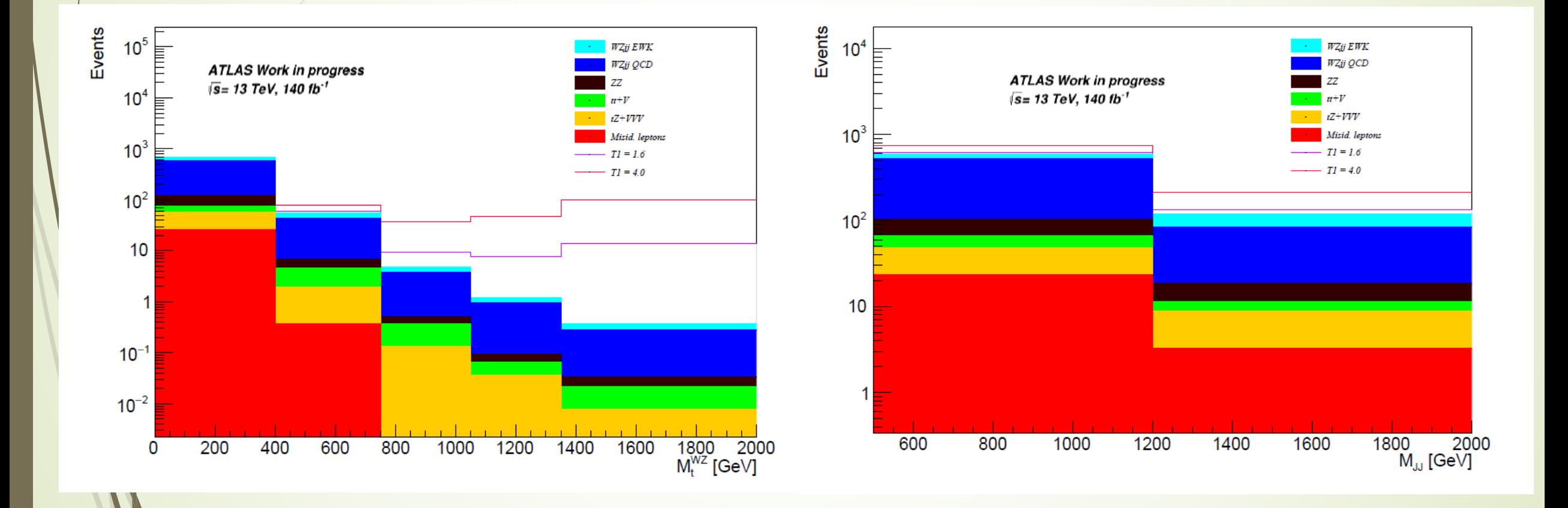

#### 2nd step: Sensitive operatos 18

- Effects of aTGCs/aQGCs on
	- $\rightarrow$  the cross section measurement
	- $\blacksquare$  The shape of the relevant kinematical distributions

Both criteria have to be fulfilled in order to characterize an operator as "sensitive"

- Generate a Standard Model sample and full samples for some operators
- $\rightarrow$  3x the existing limits for the coefficients that have one and c=1 or 3 for those which have not a limit
- In order to detect the effect of dimension-6 or dimension-8 operators on the SM cross section experimentally, the deviation from the SM has to be larger than the cross section error, which is of the order of 8-9% (for fullRun2 statistics)
- $\blacktriangleright$  Perform the study using the fiducial phase space

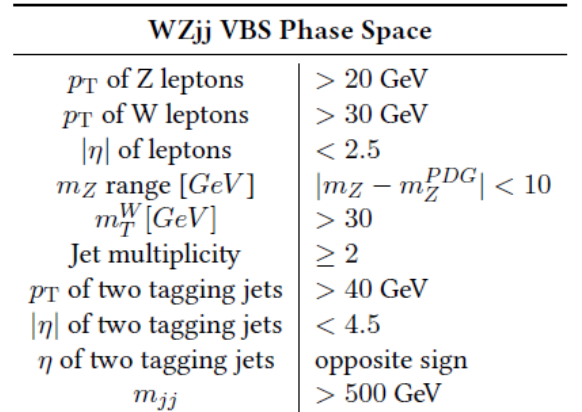

### 19

## 2<sup>nd</sup> step: Sensitive operators (2)

- **WZij VBS production is mostly affected by the**  $dimension-8$  operators  $\longrightarrow$  ideal ground for search for aQGCs
- ´ However, both WZjj EWK and WZjj-QCD are also affected by the dimension-6 operators  $\longrightarrow$  search of aTGCs
- MadGraph5\_aMC@NLO 2.7.3 version and SMEFT@NLO model are used for the generation of LO for dimension-6 operators at parton level
- MadGraph5\_aMC@NLO 2.7.3 version and Eboli & Co model are used for the generation of LO events for dimension-8 operators at parton level
- The generated process is:  $p p > \mu^+ \mu^- e^+ \nu_e$  *i i*
- ariables related to kinematics vector bosons
	- $\bullet$  m<sub>z</sub>, m<sub>w</sub> invariant mass of the Z and W bosons
	- $\Rightarrow p_T^Z, p_T^W$ , transverse momentum of the Z and W bosons
	- $\eta_z$ ,  $\eta_w$  pseudorapidity of the Z and W boson
	- $\blacktriangleright$   $m_T^W$ , transverse mass of W boson
	- $\blacksquare$  mwz, invariant mass of WZ system
	- $\bullet$   $m_T^{WZ}$ , transverse mass of WZ system
	- $\blacksquare$  m<sub>3leptons</sub>, p<sub>r</sub><sup>3leptons</sup>, invariant mass and transverse momentum of the three leptons
	- $|y_{l,w} y_z|$ , difference of rapidity of the lepton of W boson and the Z boson
	- $\blacktriangleright$   $\Delta \varphi$ (11\_Z, l\_W), difference of  $\varphi$  angle of the first lepton of Z boson and the lepton of W boson
	- $\blacktriangleright$   $\Delta\varphi$ (12\_Z, l\_W), difference of  $\varphi$  angle of the second lepton of Z boson and the lepton of W boson
	- $\blacktriangleright$   $\Delta \varphi(Z, l\_W)$ , difference of  $\varphi$  angle of the Z boson and the lepton of W boson
- Variables related to the kinematics of tagging jets
	- $\bullet$   $m_{ii}$ , invariant mass of the two tagging jets
	- $\Delta n(i1, i2)$ , difference of pseudorapidity of the two tagging jets
	- $\blacktriangleright$   $\Delta\varphi(i1, i2)$ , difference of  $\varphi$  angle of the two tagging jets
- Variables related both to jets and leptons kinematics:
	- $\blacktriangleright$   $\Delta R(i1, Z)$ ,  $\Delta R = \sqrt{\Delta \eta^2 + \Delta \varphi^2}$  distance between of the jet with the highest transverse momentum and Z boson
	- $\blacktriangleright$   $R_{p_T}^{hard}$ , transverse component of the vectorial sum of the momentum of the three leptons and the two tagging jets divided by the sum of their transverse momentum  $R_{\eta_{rr}}^{hard}$  =

 $\sqrt{\left(\sum_i p_x^i\right)^2 + \left(\sum_i p_y^i\right)^2}$ , where i is: the two leptons of Z boson, the lepton of W boson and the two tagging jets.

 $\bullet$   $\zeta_{lep}$ , lepton centrality  $j_{lep} = \min(\Delta \eta_-, \Delta \eta_+)$  where

 $\Delta \eta_{-} = \min(\eta_1^W, \eta_{11}^Z, \eta_{12}^Z) - \min(\eta_{11}, \eta_{12})$ , and  $\Delta \eta_{+} = \max(\eta_{11}, \eta_{12}) - \max(\eta_1^W, \eta_{11}^Z, \eta_{12}^Z)$ 

### 2nd step: Sensitive dimension-6 operators for EWK WZjj VBS case

The sensitive operators with either a positive or negative effect are:

20

- cpWB (16% diff. from SM)
- cpW (72% diff. from SM)
- cdp (39% diff. from SM)
- cWWW (31% diff. from SM)
- ctW (15% diff. from SM)
- c3pl1 (56% diff. from SM)
- c3pl2 (57% diff. from SM)
- cpmu (22% diff. from SM)
- cpu (205% diff. from SM)
- cpd (24% diff. from SM)
- $cpQ3$  (23% diff. from SM)

Differences before the fiducial cuts

- There are operators which have an effect to SM cross section after the WZjj VBS SR cuts (mjj>500GeV)
	- cpDC (16% diff. from SM)
	- cpl2 (13% diff. from SM)

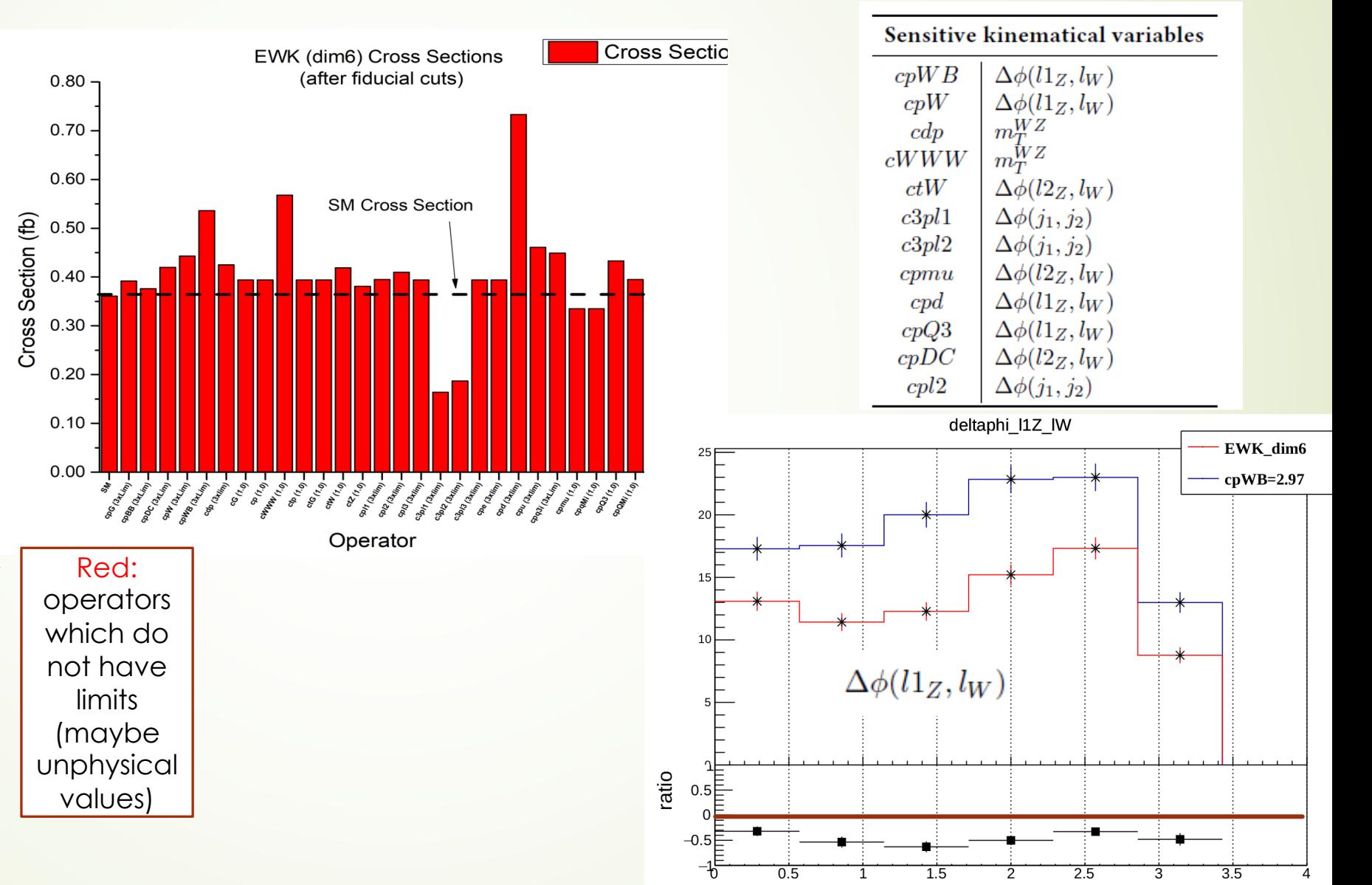

### $21$   $\rightarrow$   $2^{nd}$  step: Sensitive dimension-6 operators for QCD WZjj VBS case

- The sensitive operators with either a positive or negative effect are:
	- cWWW (74% diff. from SM)
	- c3pl1 (31% diff. from SM)
	- c3pl2 (36% diff. from SM)
	- cpmu (20% diff. from SM)
	- cpq3i (21% diff. from SM)

Differences before the fiducial cuts

- There are operators which have an effect to SM cross section after the WZjj VBS SR cuts (mjj>500GeV)
	- cpWB (31% diff. from SM)
	- cpl1 (13% diff. from SM)
	- cpd (11% diff. from SM)
	- cpqMi (46% diff. from SM)

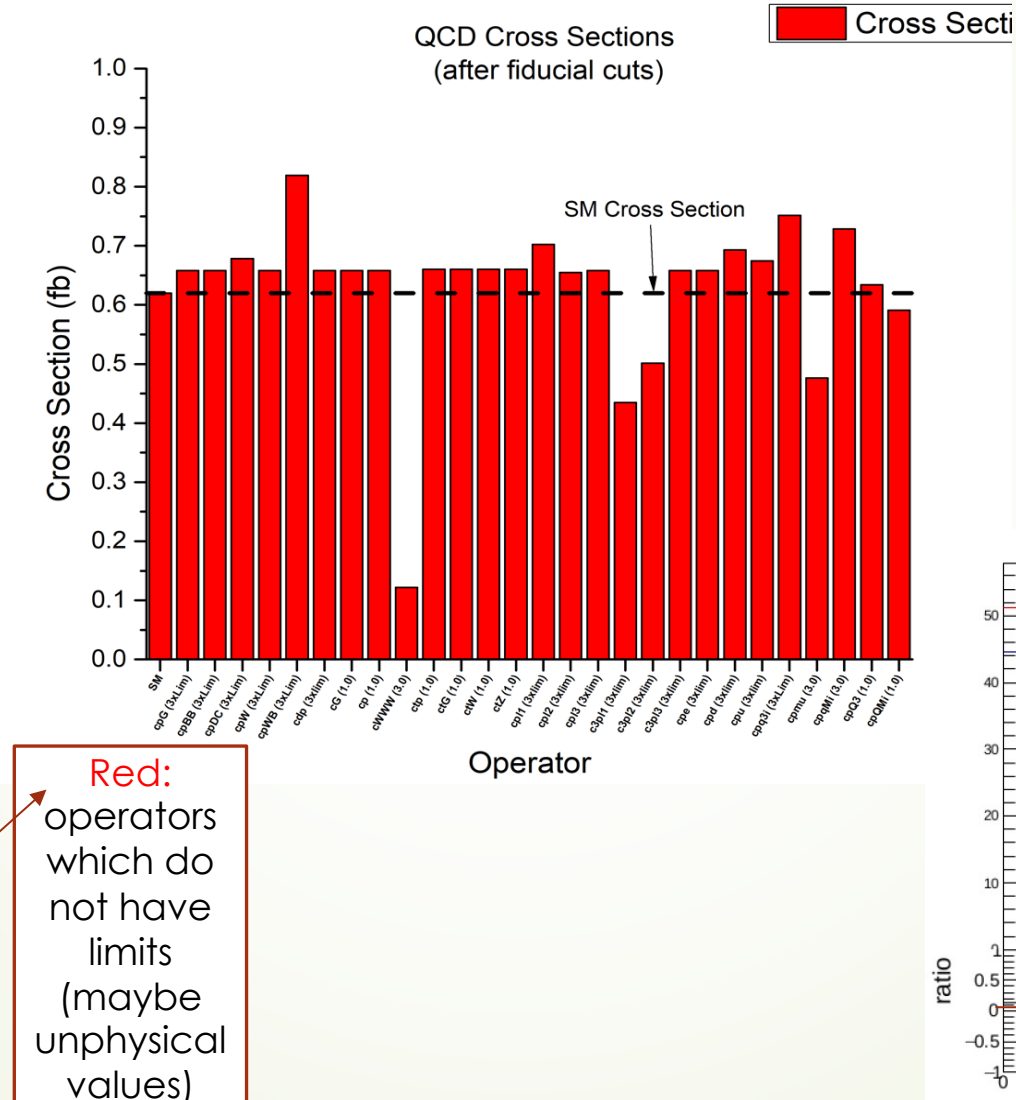

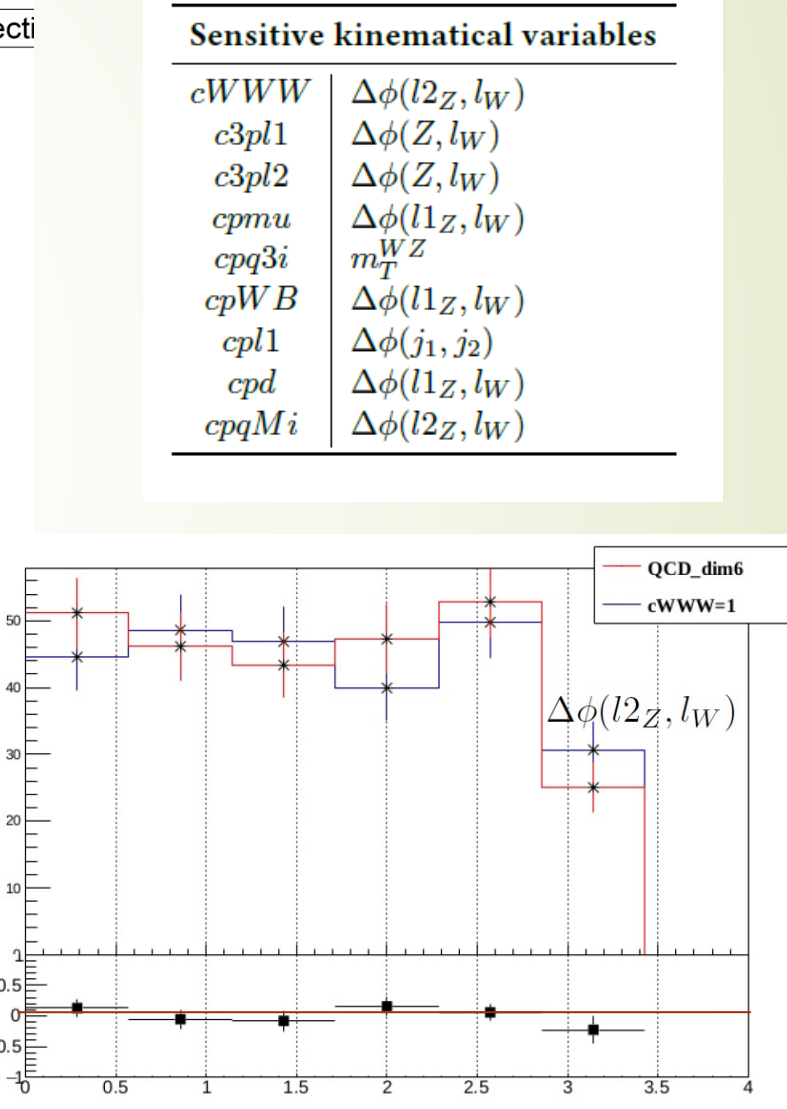

# 22 > 2<sup>nd</sup> step: Sensitive dimension-8 operators for EWK WZjj VBS case

For dim-8 operators, the effect of the operators on SM cross section cannot been showed without use the fiducial cuts. The sensitive operators are:

- FM0 ( 15% diff from SM)
- FM1 ( 13% diff from SM)
- FM2 ( 139% diff from SM)
- FM3 ( 30% diff from SM)
- FM4 ( 185% diff from SM)
- FM5 ( 213% diff from SM)
- FM7 ( 13% diff from SM)
- FT0 ( 16% diff from SM)
- FT1 ( 14% diff from SM)
- FT2 ( 13%diff from SM)
- FT5 ( 129% diff from SM)
- FT6 ( 26% diff from SM)
- FT7 ( 15% diff from SM)

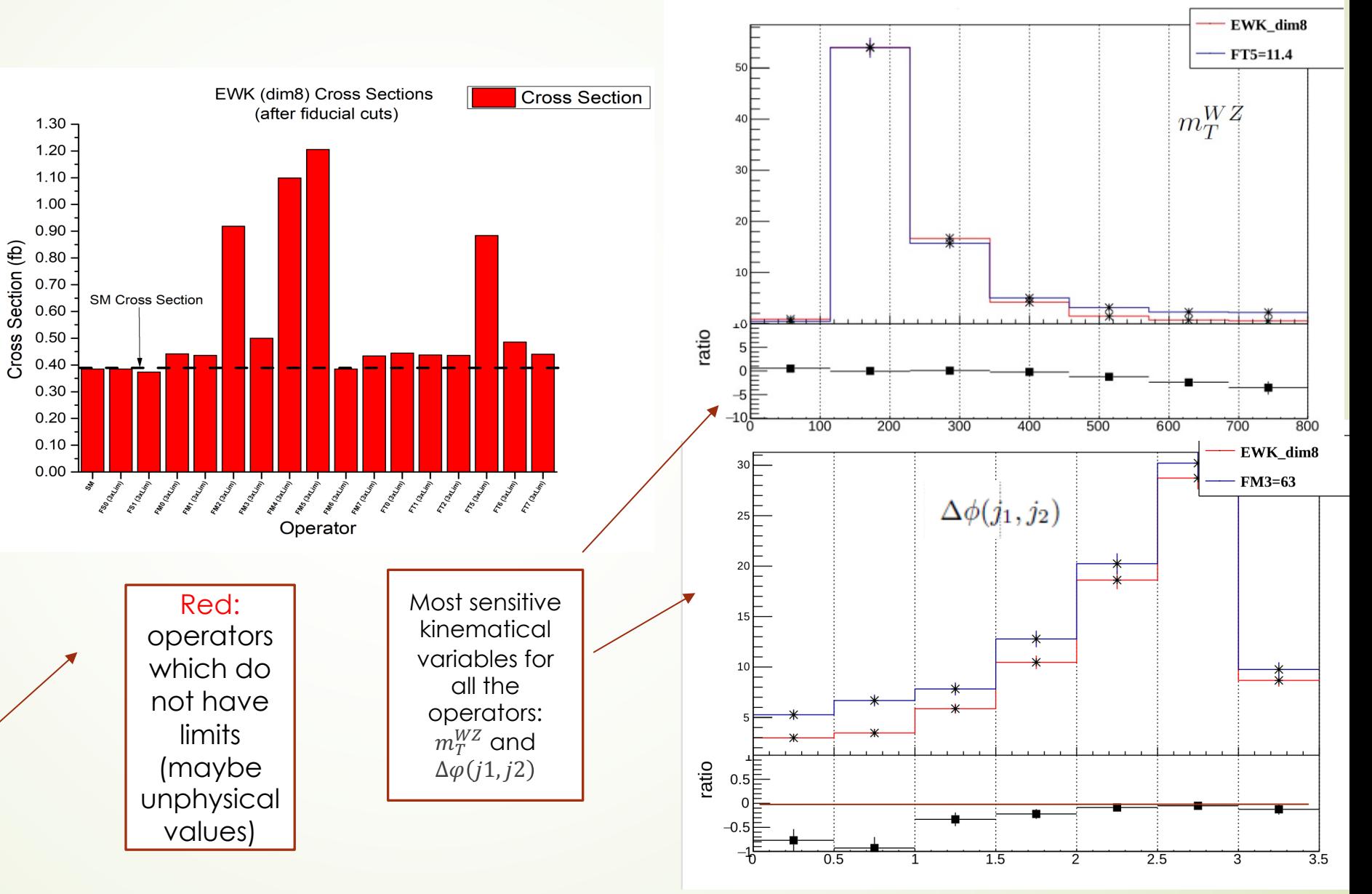

### 23

# 1<sup>st</sup> and 2<sup>nd</sup> steps: Exercises

- Download the folder gif\_school from this link:
	- https://drive.google.com/file/d/1gAWEk\_C7gEsqUXmud
- Copy it in your home directory
- Two folders: JOs\_dim6 and JOs\_dim8
	- Only JOs\_dim6 today
	- 1<sup>st</sup> task: find the most sensitive dimension-6 operators (
		- Generate the SM sample
		- Generate the full samples for the following operators:
			- cpDC (existing expected limits: [-0.43, 0.45])
			- cpWB (existing expected limits: [-1.09, 0.99])
			- cWWW (No existing limits)
- c3pl1 (existing expected limits: [-0.33, 0.32])  $\begin{array}{r} \mathcal{L}^{\mathcal{R}^{\mathcal{R}}\mathcal{R}^{\mathcal{R}}\mathcal{R}^{\mathcal{R}^{\mathcal{R}}\mathcal{R}^{\mathcal{R}^{\mathcal{R}}\mathcal{R}^{\mathcal{R}^{\mathcal{R}}\mathcal{R}^{\mathcal{R}}\mathcal{R}^{\mathcal{R}^{\mathcal{R}}\mathcal{R}^{\mathcal{R}}\mathcal{R}^{\mathcal{R}^{\mathcal{R}}\mathcal{R}^{\mathcal{R}^{\mathcal{R}}\mathcal{R}^{\mathcal{R}^{\mathcal{R}}\mathcal{R}^{\mathcal{R}^$ 
	- c3pl2 (existing expected limits: [-0.33, 0.32])
- ´ cpq3i (existing expected limits: [-0.080, 0.052]) 2. Is you will be expected limits: [-0.33, 0.32]<br>
2. Capital expected limits: [-0.33, 0.32]<br>
2. Capital expected limits: [-0.33, 0.32]<br>
2. Capital expected limits: [-0.080, 0.052]
	- $\bullet$  cpmu (No existing limits)
	- cpqMi (No existing limits)
	- ´ cpW (existing expected limits: [-02.9, 1.6])
	- cdp (existing expected limits: [-4.9, 9.8])

# 1<sup>st</sup> and 2<sup>nd</sup> steps: Exercises (2)

24

In order the samples to

- $\triangleright$  2<sup>nd</sup> task: validate the decomposition method
	- ´ Generate the quadratic and interference terms for the previous sensitive operators
	- ´ Add the SM, quadratic and interference cross sections and compare the sum with the full cross section

1. Are the sum and the full comparable?

2. Can we use the decomposition method for our studies?

Try the same comparison using for the full and decomposed samples a "crazy" parameter value parameter value must be discussed the

> 1. Can we use the decomposition method even for values very far from a "reasonable" value?

# 3<sup>rd</sup> step: Fiducial phase space and Rivet routine

- Fiducial WZij-EW phase space: subset of the fiducial inclusive phase space
	- Extra jet-related cuts are added
	- Selected to closely match the detector acceptance and the analysis selection

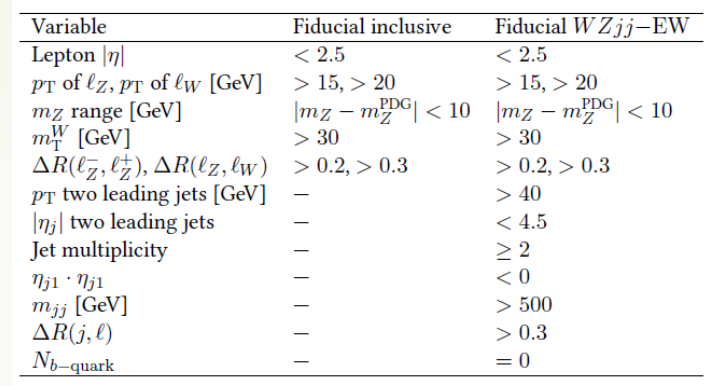

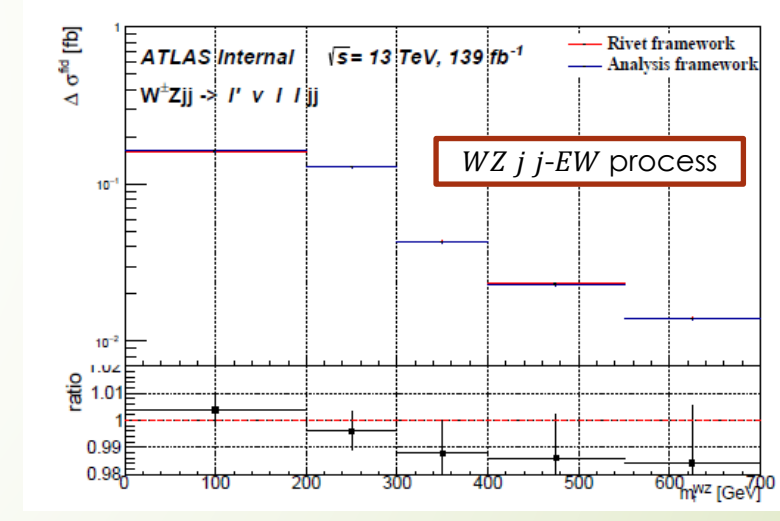

Rivet framework:

25

- definition of the exact fiducial phase space of an analysis
- $\blacksquare$  make the results exploitable for interpretation studies
- comparison between rivet framework and analysis framework  $WZ$  j j-QCD process

compare integrated cross sections:

- $\bullet$  *WZ i i EW* process:
	- $\blacksquare$  Rivet routine: 0.3705 fb
	- Analysis framework: 0.3697 fb
	- Difference: 0.2%
- $\bullet$  *WZ i i* QCD process:
	- Rivet routine:  $1.5283 fb$
	- Analysis framework: 1.5145 fb
	- Difference: 0.9%

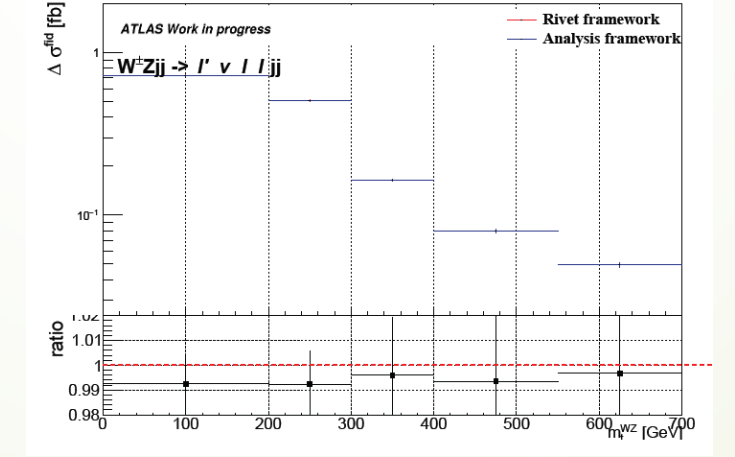

´ compare the differential distributions of some kinematical variables

### 4<sup>th</sup> [step:](https://pyhf.github.io/pyhf-tutorial/IntroToHiFa.html) Fitting framework

- Use a fitting framework to perform the fit and to extract the confidence intervalse intervalse intervalse intervalse in the confidence in Use of the contract of the contribution of the contribution of the contribution of t for the coefficients of the sensitive operators
- Many likelihood-based fitting frameworks in the market EFT parametrization
	- **EFTFun tool**
	- **TRExFitter**
	- **HistFactory**
	- pyhf

- In our examples, the EFTFun tool by Hannes Mildner
	- Not an open-source framework but just to see how a
	- ´ Only available to those who have a CERN account

### 4<sup>th</sup> step: Statistical method used for the extraction of the truth level confidence intervals for the EFT parameters <sup>27</sup>

• The probability density function based on a multivariate Gaussian distribution is used in the reinterpretation of the unfolded measurements for the WZjj process.

| predicted fiducical<br>cross section        | $x_b^{\text{pred}}(f, \theta_{\text{theo syst}}) = x_b^{\text{SM}} \left( 1 + \sum_i \frac{f_i x_i^{\text{int}}(\theta)}{x_b^{\text{SM}}} + \sum_i \frac{f_i^2 x_i^{\text{quad}}(\theta)}{x_b^{\text{SM}}} + \sum_i \frac{f_i f_j x_i^{\text{cross}}(\theta)}{x_b^{\text{SM}}}\right) \times \prod_i^{\text{theo syst}} (1 + \theta_j u_j^b)$ \n                 |                                                                           |
|---------------------------------------------|----------------------------------------------------------------------------------------------------|---------------------------------------------------------------------------|
| measured cross<br>section                   | $x_b^{\text{meas}}(\theta_{\text{exp syst}}) = x_b \times \prod_i^{\text{neq typesyst}} (1 + \theta_{\text{exp syst},j}v_{b,j})$                                                                                                    | $\Delta x^b(f, \theta) = x_b^{\text{meas}} - x_b^b \text{red}(f, \theta)$ |
| likelihood function<br>test statistics      | $L(x f, \theta) = \frac{1}{\sqrt{(2\pi)^{n_{\text{bins}} \cdot \text{det}(C)}} \exp\left(-\frac{1}{2}\Delta x^T(f, \theta) C^{-1} \Delta x(f, \theta)\right) \times \prod_i^{\text{n}_{\text{sys}}} d_i(\theta_i)$                                                                                                    |                                                                           |
| profile likelihood ratio<br>test statistics | Confidence intervals are derived using Wilks'<br>theorem, assuming that $\lambda$ (fi) is $\chi$ distributed<br>theorem, assuming that $\lambda$ (fi) is $\chi$ distributed<br>$t_{\mu} = (\chi^2)^{-1} (0.550, 1) = 3.84$ (corresponding to a 95% confidence level)<br>$t_{\mu} = (\chi^2)^{-1} (0.683, 1) = 1.00$ (corresponding to a 68.3% confidence level). |                                                                           |

 $\mathcal{L}$ 

# 4<sup>th</sup> step: Fitting procedure

• Need for two configuration file

28

 $\blacksquare$  1st configuration file: Use it to run the main configuration file

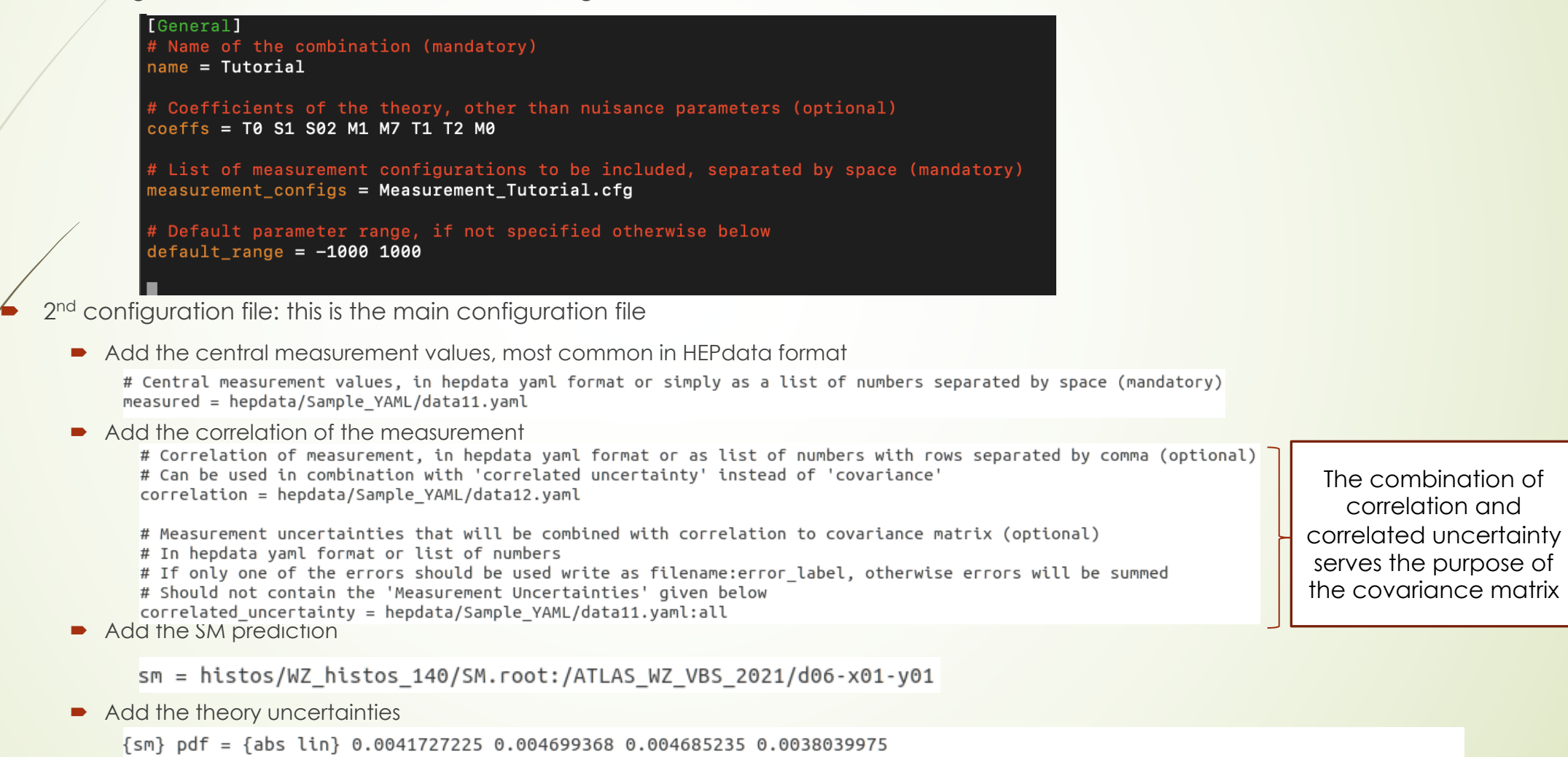

 $\{sm\}$  scale =  $\{abs lin\}$  -0.038460150,+0.027204925 -0.04327890,+0.02661370 -0.04110267,+0.02281349 -0.028669375,+0.019575000

# 4<sup>th</sup> step: Fitting procedure (2)

 $\triangleright$  2<sup>nd</sup> configuration file: this is the main configuration file

• Add the experimental uncertainties of our measurement in a different way

stat = {uncorr} hepdata/Sample YAML/data11.yaml:stat  $uncor = {uncorr}$  hepdata/Sample YAML/data11.yaml:sys,uncor  $unfold = \{corr\}$  hepdata/Sample YAML/data11.yaml:sys,unfold  $electrons = {corr}$  hepdata/Sample YAML/data11.yaml:sys, Electrons muons =  $\{corr\}$  hepdata/Sample YAML/data11.yaml:sys,Muons jets = {corr} hepdata/Sample YAML/data11.yaml:sys,Jets Red background = {corr} hepdata/Sample YAML/data11.yaml:sys, Red. Background Irred background = {corr} hepdata/Sample YAML/data11.yaml:sys, Irred. Background pileup = {corr} hepdata/Sample\_YAML/data11.yaml:sys,Pileup lumi = {corr} hepdata/Sample YAML/data11.yaml:sys.lumi

!!! We use either the combination of correlation and correlated uncertainty or this method to add the experimental uncertainties!!!

#### • Add the EFT templates for the interference, the quadratic and the cross terms

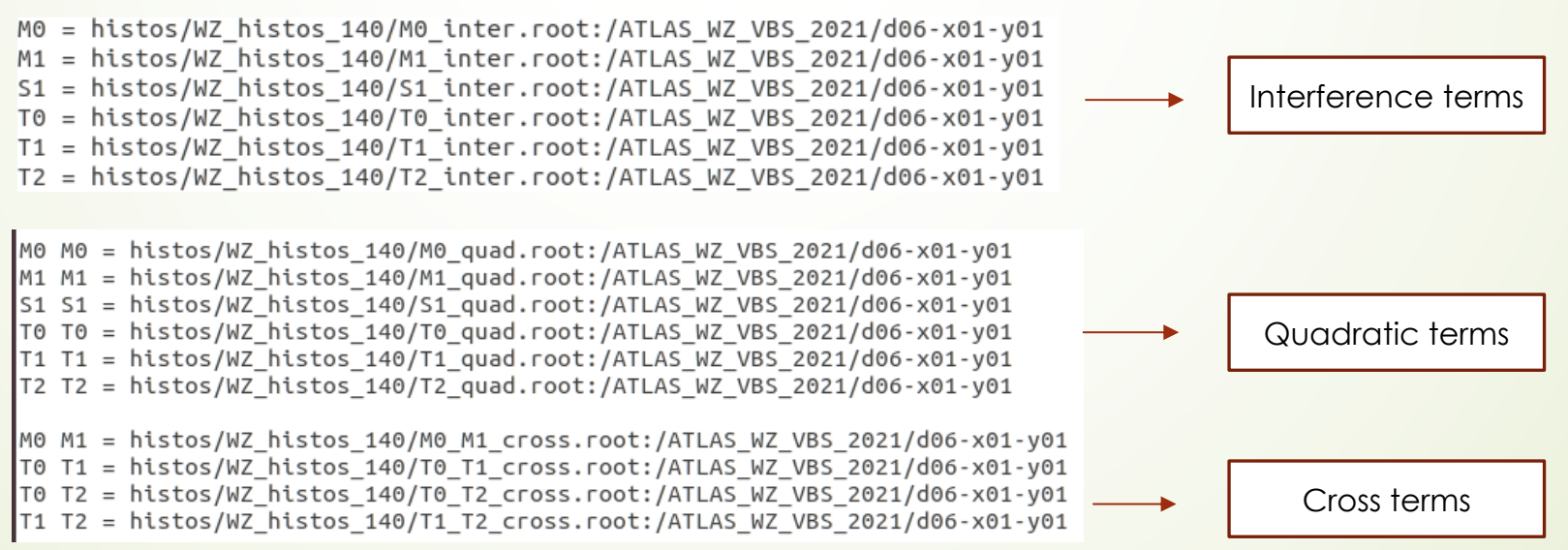

### 4<sup>th</sup> step: Procedure for the extraction of truth level limits for dimension-8 operators

- Differential cross section distributions used for the extraction of the truth level limits
	- $\rightarrow$  Used for combination with other channels
	- $\blacktriangleright$  Easier to be used by theoreticians

- $\blacktriangleright$  Limits are extracted using seven different kinematical variables trying one kinematical variable at a time in order to define the most sensitive to dimension-8 operators
- The binning used for each kinematical variable is the one used in the respective differential distribution which is guided by the minimum required statistics for each bin
- Extraction of expected and observed 95% CL lower and upper limits on the aQGC for two different cases:
	- $\blacksquare$  1) using one aQGC operator at a time setting all the other anomalous couplings to the SM value and
	- $\triangleright$  2) using simultaneously two aQGC operators of the same family and setting all the other anomalous couplings to SM value

# 4<sup>th</sup> step: WZjj VBS production: Results for truth

level limits

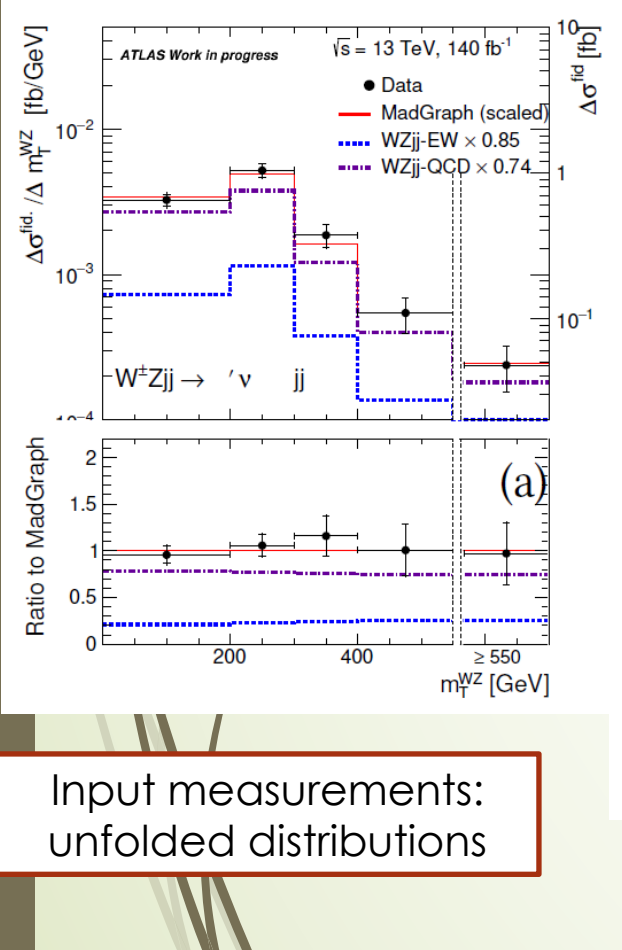

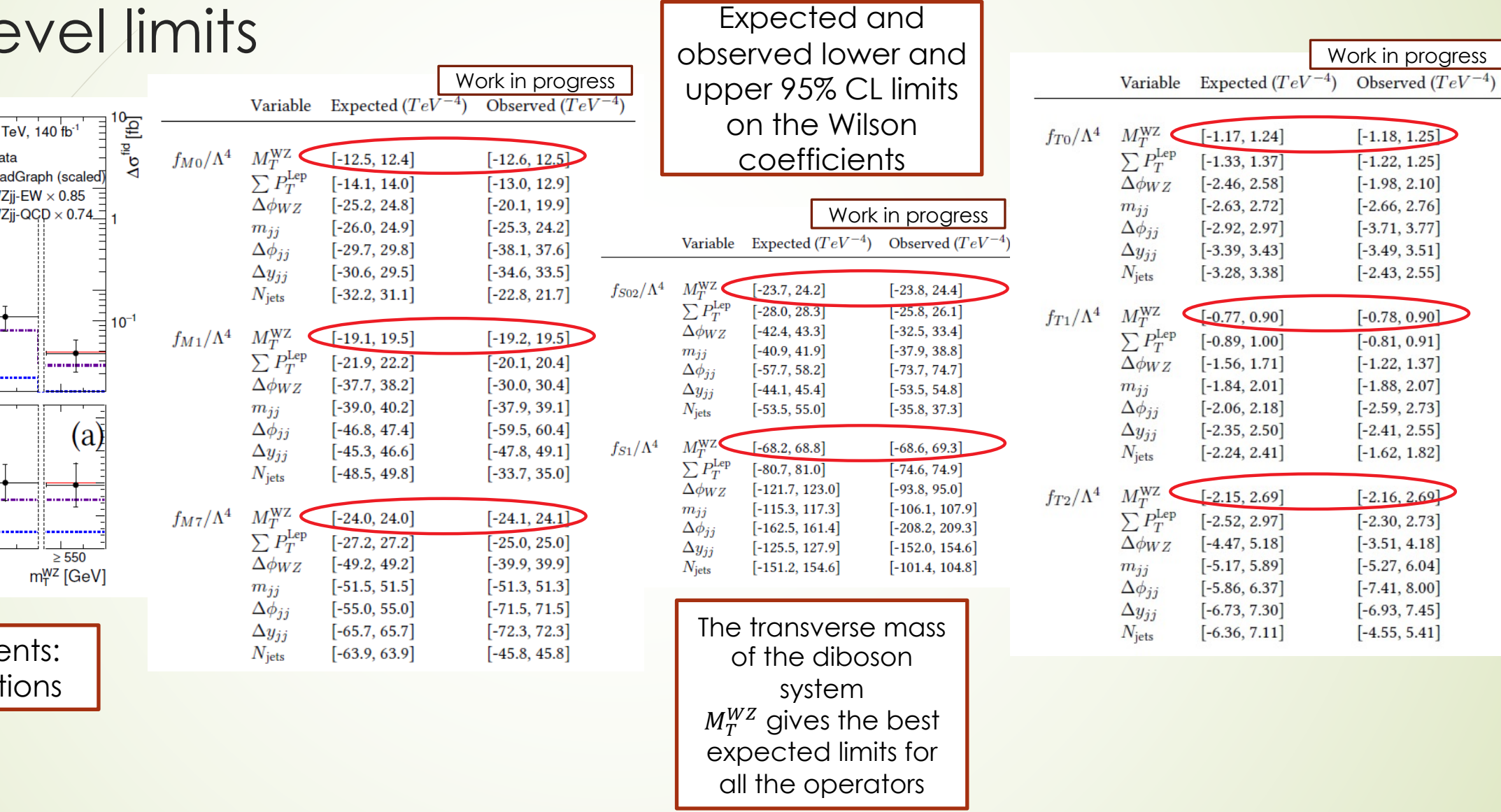

# 4th step: WZjj VBS production: 2-D truth level limits

Limits on aQGC Wilson coefficients are also derived fitting two parameters simultaneously

 $\blacksquare$  The  $M_T^{WZ}$  gives the best expected limits

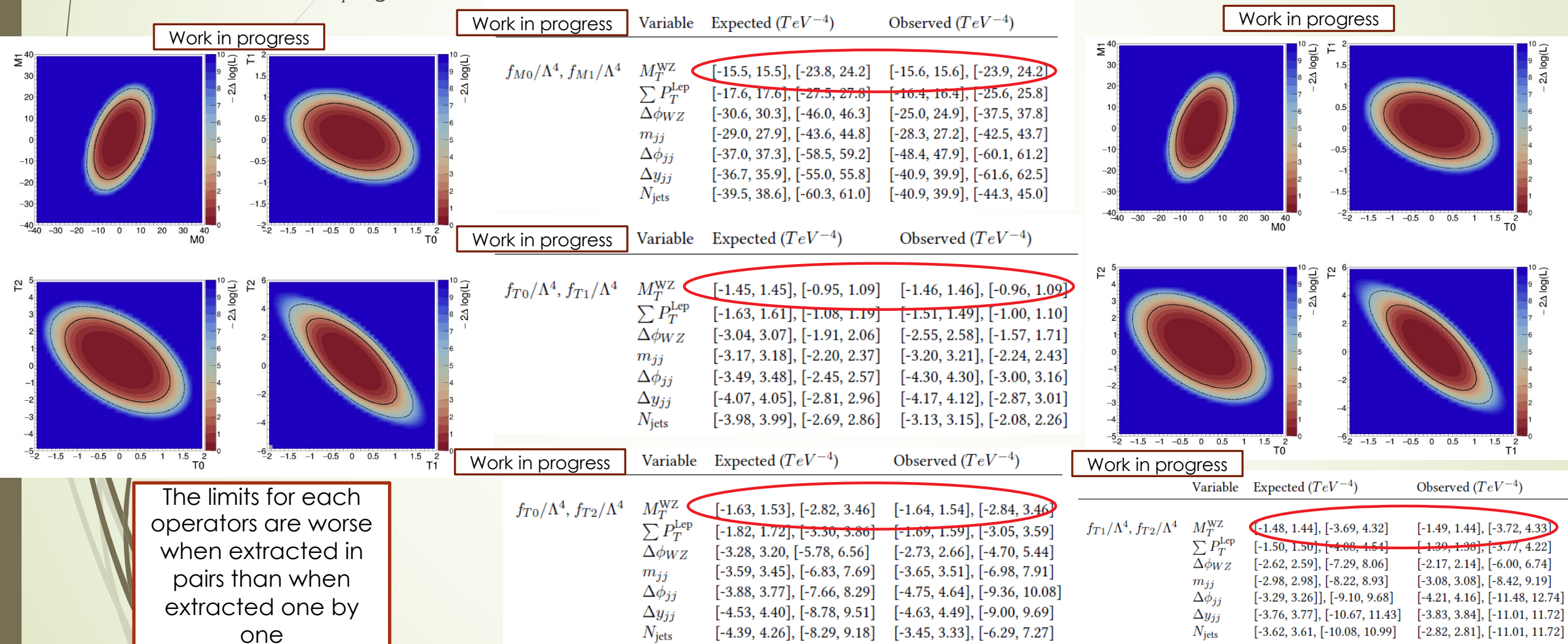

# 4<sup>th</sup> step: Useful commands

- Command to run the EFTFun tool:
	- $\blacksquare$  In the main directory of EFTFun:
		- $\bullet$  source setup.sh

- ´ ./bin/eftfun.py -i configs/ecole\_de\_gif/Tutorial.cfg -m scan -p T0 -c all -o example (for observed limits)
- ./bin/eftfun.py -i configs/ecole\_de\_gif/Tutorial.cfg -m scan -p T0 -c all --asimov-o example (for expected limits)
- $\blacksquare$  Useful extra commands
	- $\blacktriangleright$  Add a range in the corresponding operator: -r -2:2
	- $\blacksquare$  Disable all the uncertainties except the statistical uncertainty: -d all
- For two operators simultaneously:
	- ./bin/eftfun.py -i configs/ ecole\_de\_gif/Tutorial.cfg -m scan -p M0,M1 -c all -r -40:40,-40:40 --asimov -o example
	- ´ ./bin/eftfun.py -i configs/ ecole\_de\_gif/Tutorial.cfg -m scan -p M0 -c T0,T1,T2,S02,S1 -r -40:40 --asimov -o example --conts2d
	- ´ ./bin/eftfun.py -i configs/ ecole\_de\_gif/Tutorial.cfg -m scan -p M1 -c T0,T1,T2,S02,S1 -r -40:40 --asimov -o example --conts2d

#### Exercises from 4<sup>th</sup> step 34

- Go to the eft-fun folder in gif\_school
	- 1<sup>st</sup> task: Find the operator that give the best expected and observed limits
		- 1st configuration file (Tutorial.cfg): Choose an operator to test
			- Available dimension-8 operators: T0, T1, T2, M0, M1, S1 and S02
		- 2<sup>nd</sup> configuration file (Measurement\_Tutorial.cfg): Add all the needed information in order to extract the limits
			- Add the measurement
			- $\rightarrow$  Add the covariance matrix
			- $\blacktriangleright$  Add the sm prediction

instructions in Slide 30!!!!

- $\blacktriangleright$  Add a relative flat uncertainty of 2% to all contributions
- $\blacktriangleright$  Add the interference term
- Add the quadratic term

In this step, we will use only the MtWZ Add the covariance matrix<br>
Add the sm prediction<br>  $\sqrt{2\pi}$  and a relative flat uposition of 2% to all contributions

1. Which is the operator that gives the "stricter" limits?

- 2. What do we mean with the term "stricter"? What means a limit close to zero?
- 3. What is the effect of a bigger flat uncertainty on the limits?

# Exercises from  $4<sup>th</sup>$  step  $(2)$

- 2<sup>nd</sup> task: Find the kinematical variable that gives the "stricter" limits for every operator
	- $\rightarrow$  2<sup>nd</sup> configuration file (Measurement\_Tutorial.cfg): Add all the needed information in order to extract the limits with different kinematical variable
		- Add the measurement

35

- $\blacktriangleright$  Add the covariance matrix
- $\blacktriangleright$  Add the sm prediction
- $\blacktriangleright$  Add a relative flat uncertainty of 2% to all contributions
- $\blacktriangleright$  Add the interference term
- Add the quadratic term
- 1. Which variable gives the stricter limits for every operator? 2. What does this mean?
- 3. Do we take the "stricter" limits for every operator using Add a relative flat uncertainty of 2% to all contributions<br>  $\begin{array}{r} \text{Add the interference term} \\ \text{Add the quadratic term} \end{array}$ <br>  $\begin{array}{r} \text{Add the interference term} \\ \text{Add the quadratic term} \end{array}$
- 3<sup>rd</sup> task: extract the limits using two operators simultaneously instructions in Slide 30!!!!
	- 2<sup>nd</sup> configuration file (Measurement Tutorial.cfg): Add all the needed information in order to extract the limits with different kinematical variable
		- Add also a cross term

1. Using two operators simultaneously, are the limits "stricter"?

# Exercises from  $4<sup>th</sup>$  step (3)

### **HEPData**

- Data: data1.yaml
- Covariance matrix: data2.yaml
- $\Sigma pT_{3l}$

 $\blacksquare$   $m_T^{WZ}$ 

36

- Data: data3.yaml
- Covariance matrix: data4.yaml
- $\Delta \varphi(Z, W)$ 
	- Data: data5.yaml
	- Covariance matrix: data6.yaml
	- Njets
		- Data: data7.yaml
		- Covariance matrix: data8.yaml
- $m_{ii}$ 
	- Data: data9.yaml
	- Covariance matrix: data10.yaml
- $|y_{j1} y_{j2}|$ 
	- Data: data11.yaml
	- Covariance matrix: data12.yaml
- $\rightarrow$   $\Delta \varphi(j1,j2)$ 
	- Data: data13.yaml
	- Covariance matrix: data14.yaml

### Root files

- $\blacksquare$   $m_T^{WZ}$ 
	- $\bullet$  d02-x01-y01
- $\blacktriangleright$   $\sum pT_{3l}$ 
	- $\bullet$  d03-x01-y01
- $\blacktriangleright$   $\Delta \varphi(Z, W)$ 
	- $\bullet$  d04-x01-y01
- **•** Njets
	- $\bullet$  d01-x01-y01
- $\blacksquare$   $m_{jj}$ 
	- $\bullet$  d05-x01-y01
- $\triangleright$   $|y_{j1} y_{j2}|$ 
	- $\bullet$  d06-x01-y01
- $\blacktriangleright$   $\Delta \varphi(j1, j2)$ 
	- $\bullet$  d07-x01-y01

#### Future plans 37

- Run2 WZ VBS analysis
	- $\bullet$  Combination of aQGC EFT results combination among
- Run3 WZ diboson and VBS analyses
	- perform a complete study of both dimension-6 and dimension-8 SmeftFR v3
	- machine learning approach to the EFT re-interpretation productions **results appear very promising (next** state)
	- find a way to incorporate the NLO QCD and EWK effe
- HL-LHC
	- WZ VBS polarization analysis

### Μachine learning approach to the EFT re-interpretation of the WZ diboson and VBS productions

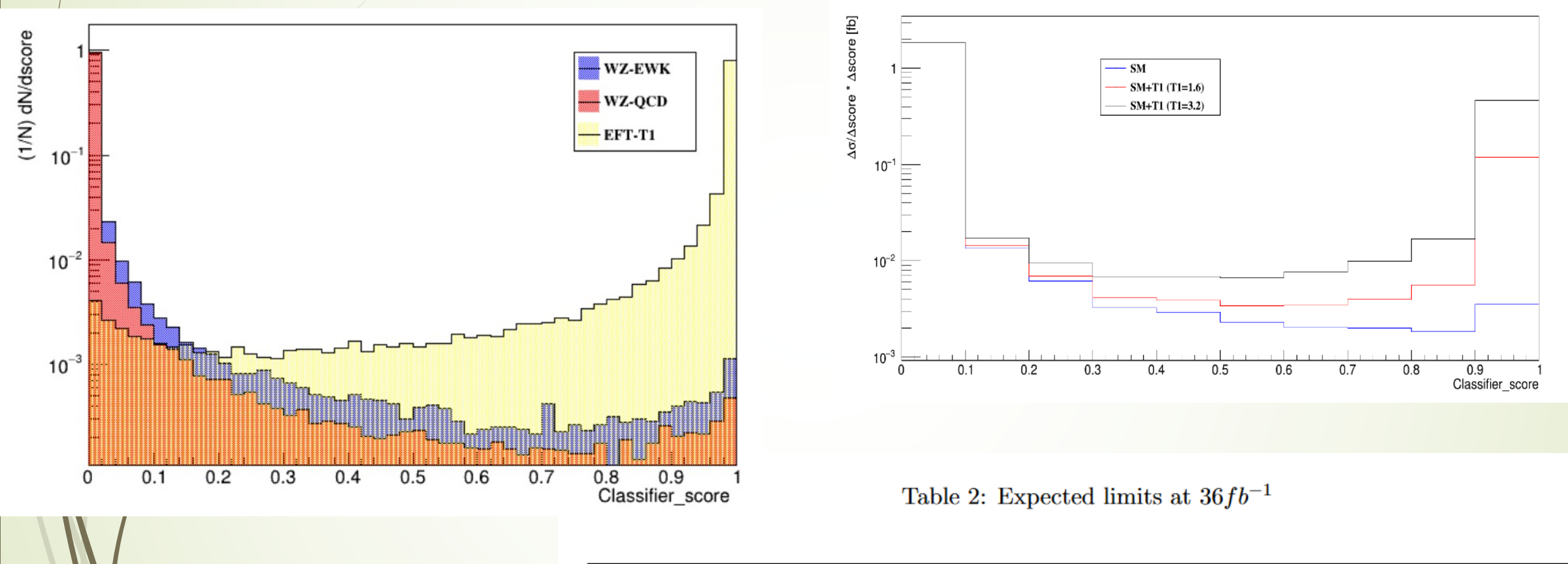

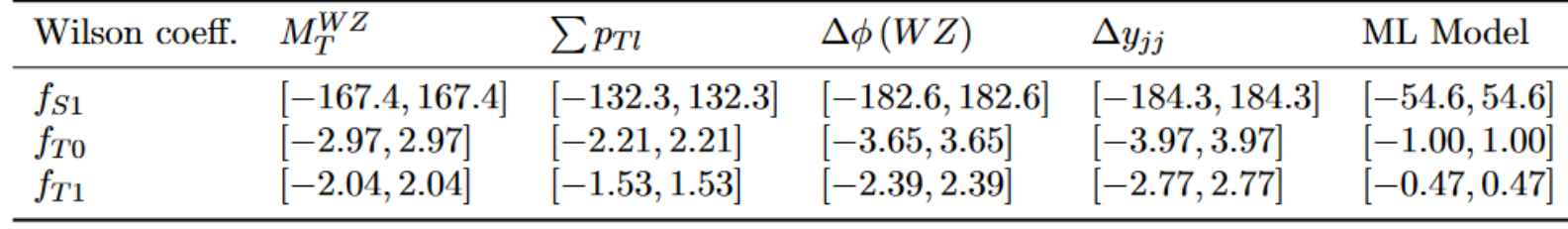

# Extraction of reconstructed level limits <sup>39</sup> for dimension-8 operators

# Motivation

- $\blacksquare$  More difficult analysis than the truth level analysus BUT
	- $\blacksquare$  Choose a better binning in order to have stricter limits
	- $\blacksquare$  Two kinematical variables simultaneously
	- $\blacktriangleright$  Multivariate variables like BDT scores and NN scores

# WZij VBS production: Procedure for the extraction of reconstructed level limits for dimension-8 operators

 $\blacksquare$  To maximally profit from the sensitive kinematical variables two variables relatively uncorrelated are selected. This template is created by binning two kinematical variables simultaneously.

- Also a comparison between the limits derived using the two-variable fit template and the limits derived using only one kinematical variable is done
	- Extraction of expected and observed 95% CL lower and upper limits on the aQGC for two different cases:
		- 1) using one aQGC operator at a time setting all the other anomalous couplings to the SM value and
		- $\triangleright$  2) using simultaneously two aQGC operators of the same family and setting all the other anomalous couplings to SM value

# WZjj VBS production: Binning<br>er performing a binning optimization, the results for 42

 $10$ 

 $10$ 

 $10$ 

 $\overline{1}$ 

 $10$ 

 $10$ 

After performing a binning optimization, the results for the optimized binnings are:  $M_T^{WZ}$  (GeV) [0, 450, 700, 1050, 1550,  $\infty$ ]  $[500, 1050, \infty]$  $M_{ij}$  (GeV) **BDT** Score  $[-1.0, -0.25, 0.17, 0.72, 1.0]$ 

For the  $M_T^{WZ}$  and the  $M_{jj}$ the CMS binning will be used for comparison reasons, as the differences in the 95 % CL limits when using either the optimized binning or this binning are negligible.

> $M_T^{WZ}$  (GeV)  $[0, 400, 750, 1050, 1350, \infty]$  $M_{ij}$  (GeV)  $[500, 1200, \infty]$

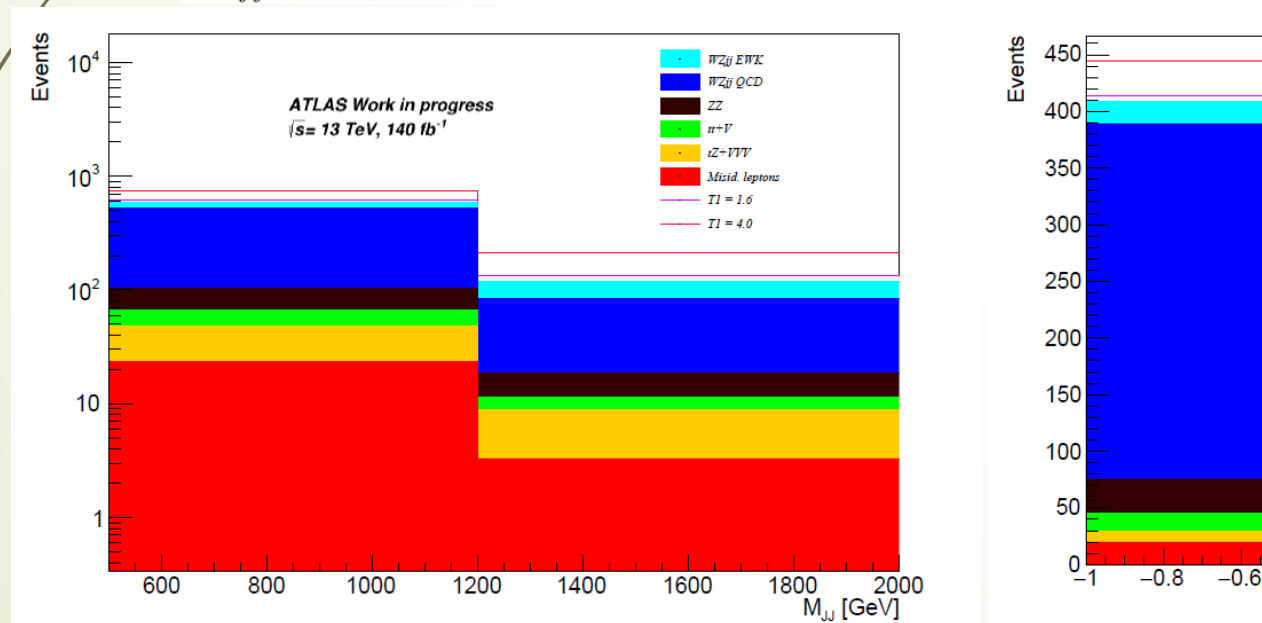

#### WZjj VBS production: Results for reconstructed level limits Expected observed low

on the W

 $\blacksquare$  Extraction of the limits using

43

Events

- one dimensional distribution  $(M_T^{WZ})$  in the fit
- two-dimensional distributions ( $M_T^{WZ}$   $M_{jj}$  and  $M_T^{WZ}$  BDT score) in the fit
	- $\blacksquare$  Create two-dimensional templates by binning two kinematic variables simultaneously
	- Create one dimension by 'unrolling' the bin contents

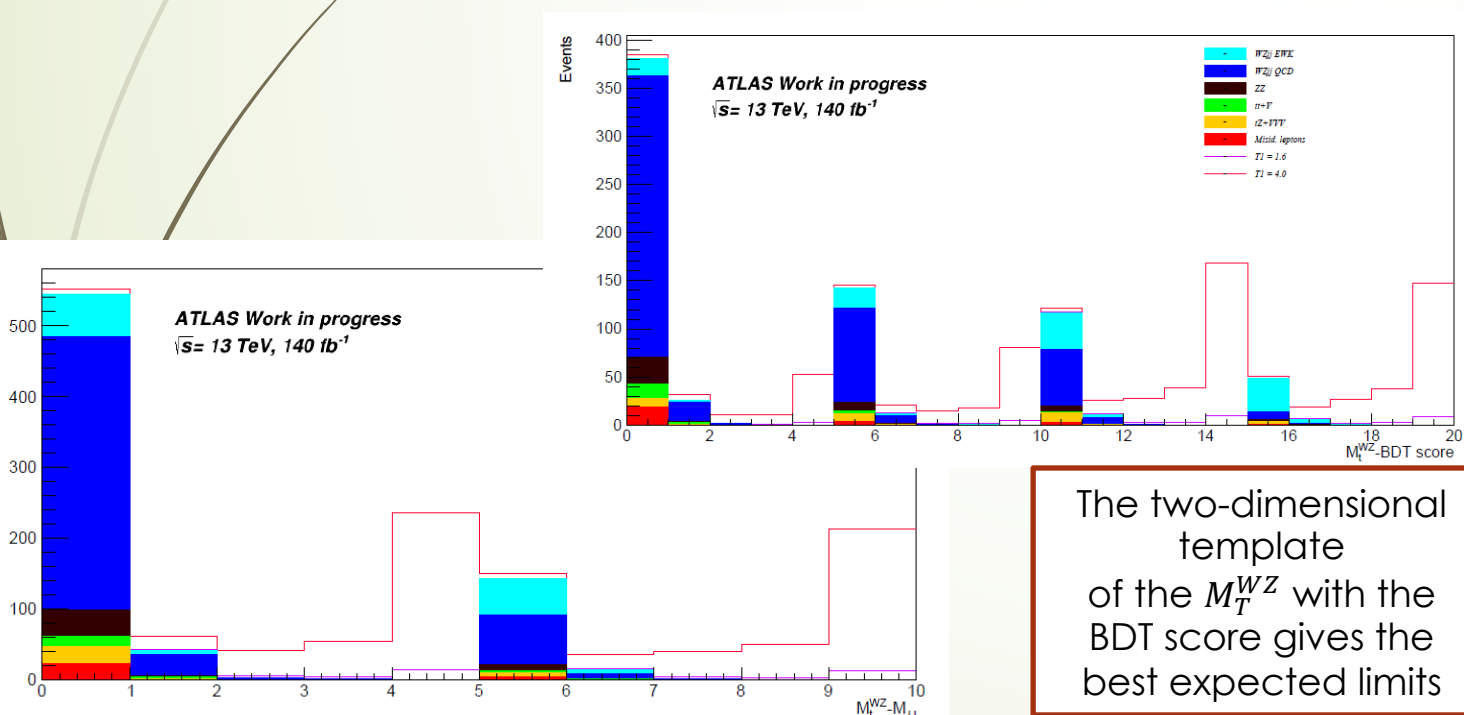

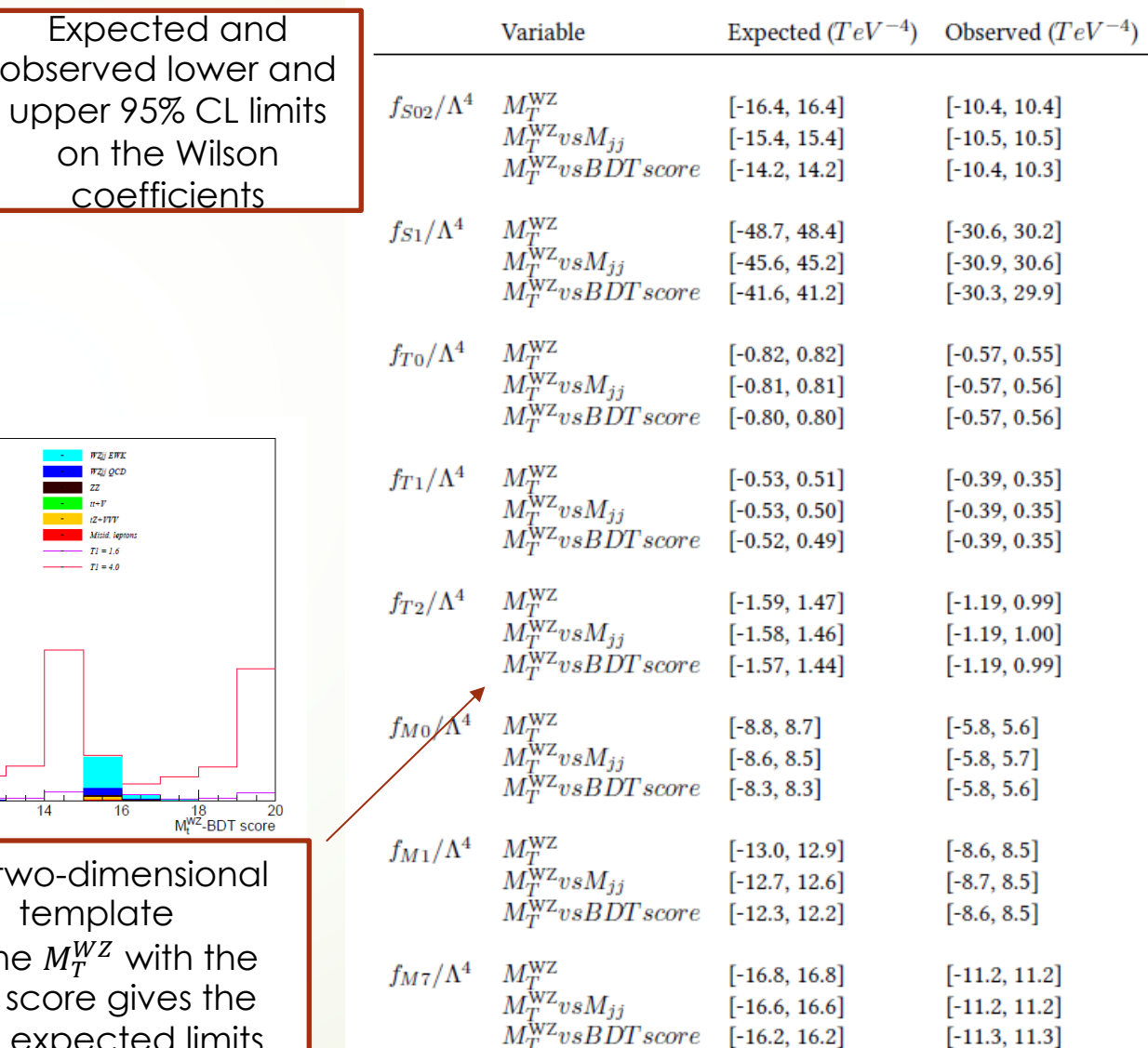

Work in progress

### WZjj VBS production: Impact of the nuisance parameters on the 95% CL lower and upper expected limits

• Impact of the nuisance parameters on the 95% CL observed limits for the Wilson coefficients of the  $L_{T,1}$  operator. Only the nuisance parameters that have a visible effect are shown

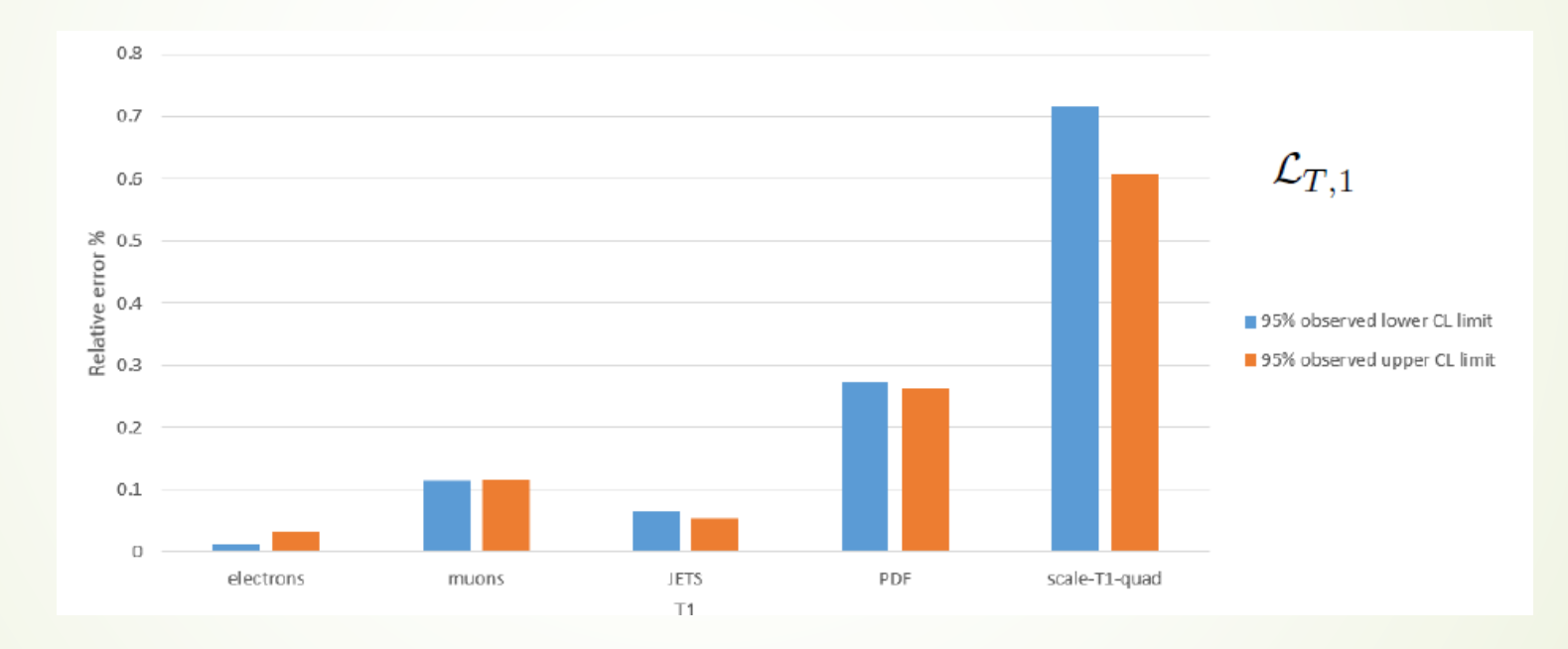

# WZjj VBS production: Results for reconstructed level limits (2)

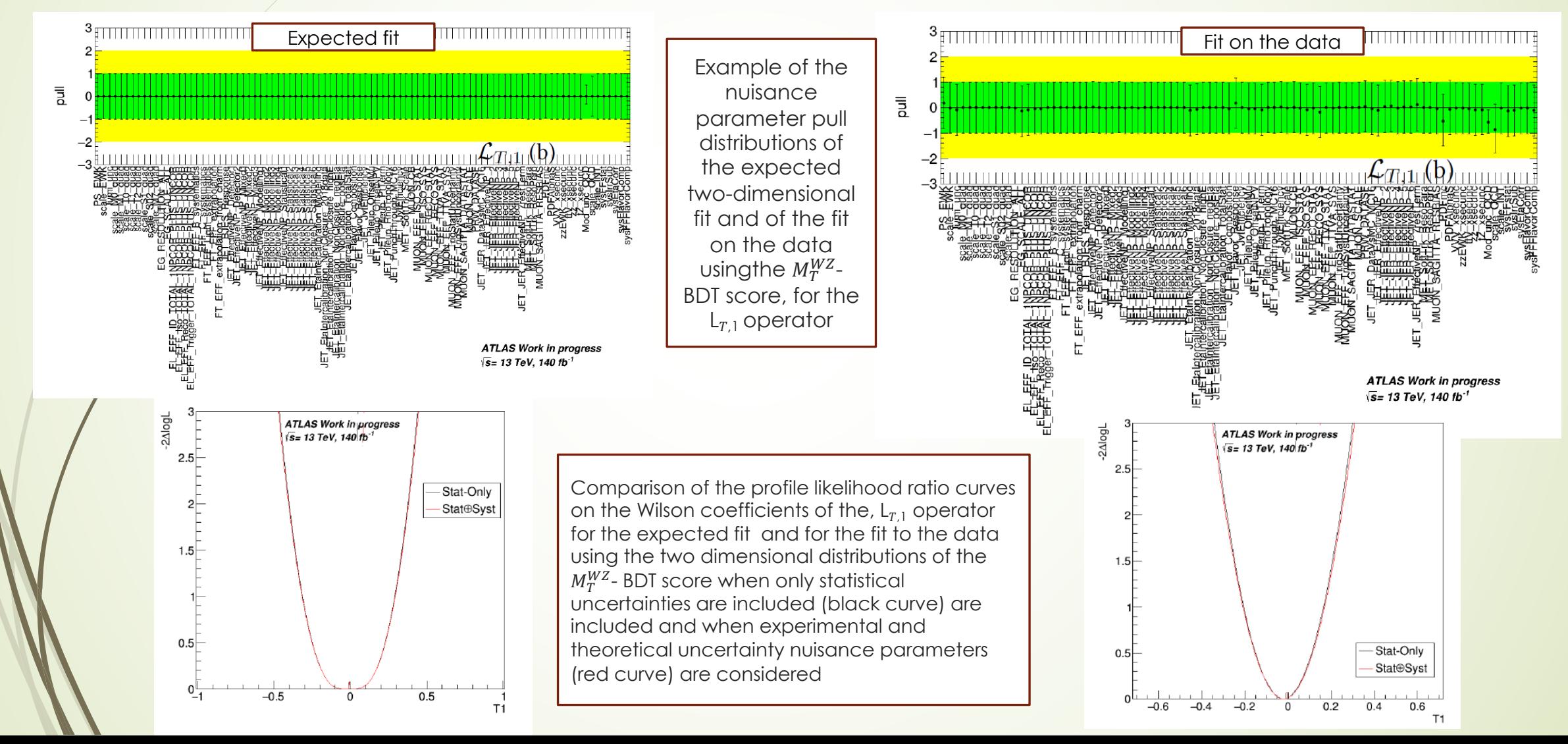

Evolution of the individual 95%C.L. expected and observed limits of the dimension-8 operators as a function of the cut-off scale

### 46

# WZjj VBS production: Clipping method

- EFT is not a complete model
	- the presence of non-zero aQGCs will violate treelevel unitarity at sufficiently high energy
- The unitarity bounds show the range of validity of the EFT approach, where a contribution of an aQGC operator will not lead to unitarity violation at high energies.
- More physical limits can be *obtained using the*  $\mathcal L$ lipping method by:
	- cutting the EFT integration at the unitarity limit and
	- keeping the SM predictions at invariant mass of parton level WZ, even above the unitarity limit

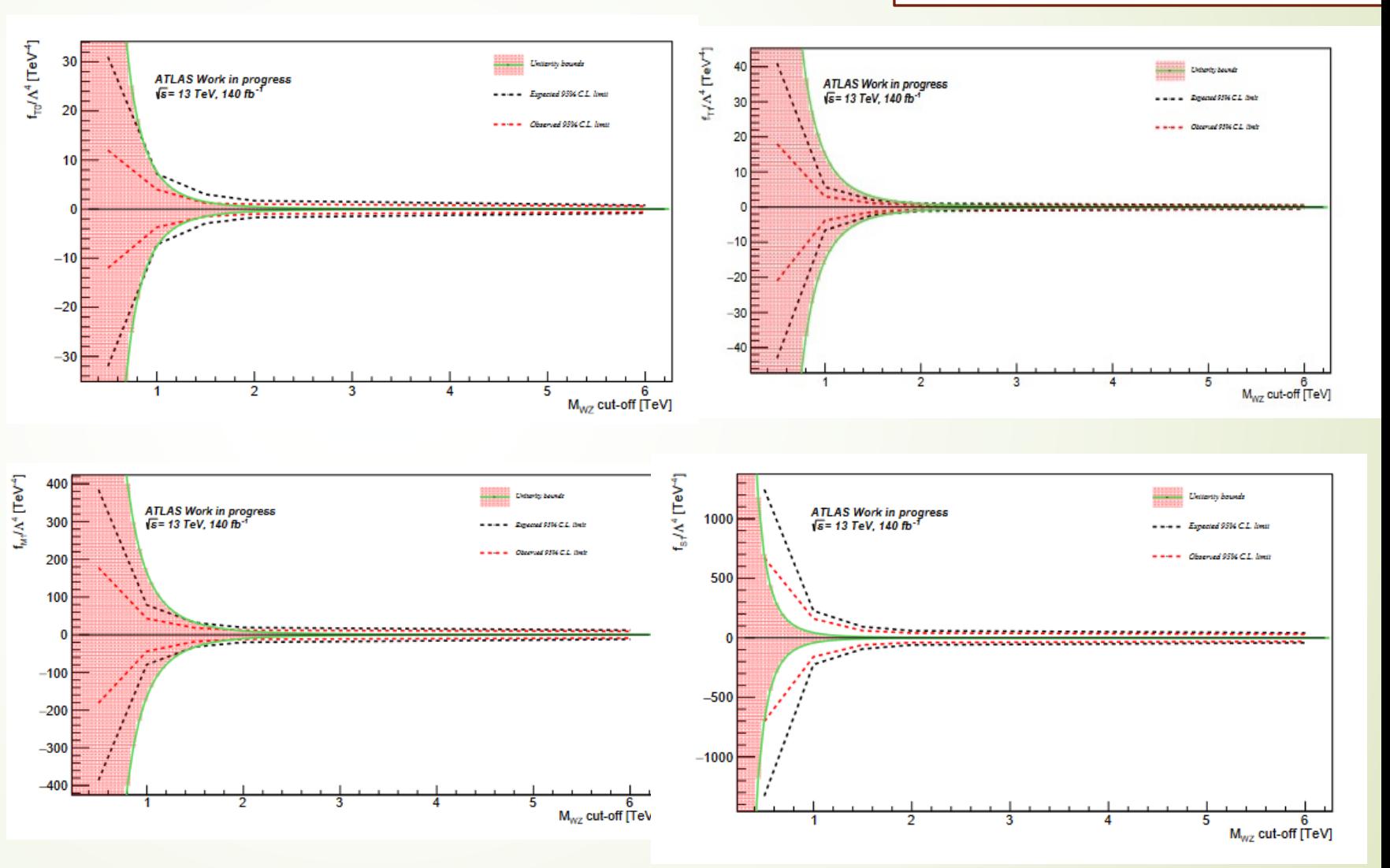

# 47 WZjj VBS production: Clipping method(2)

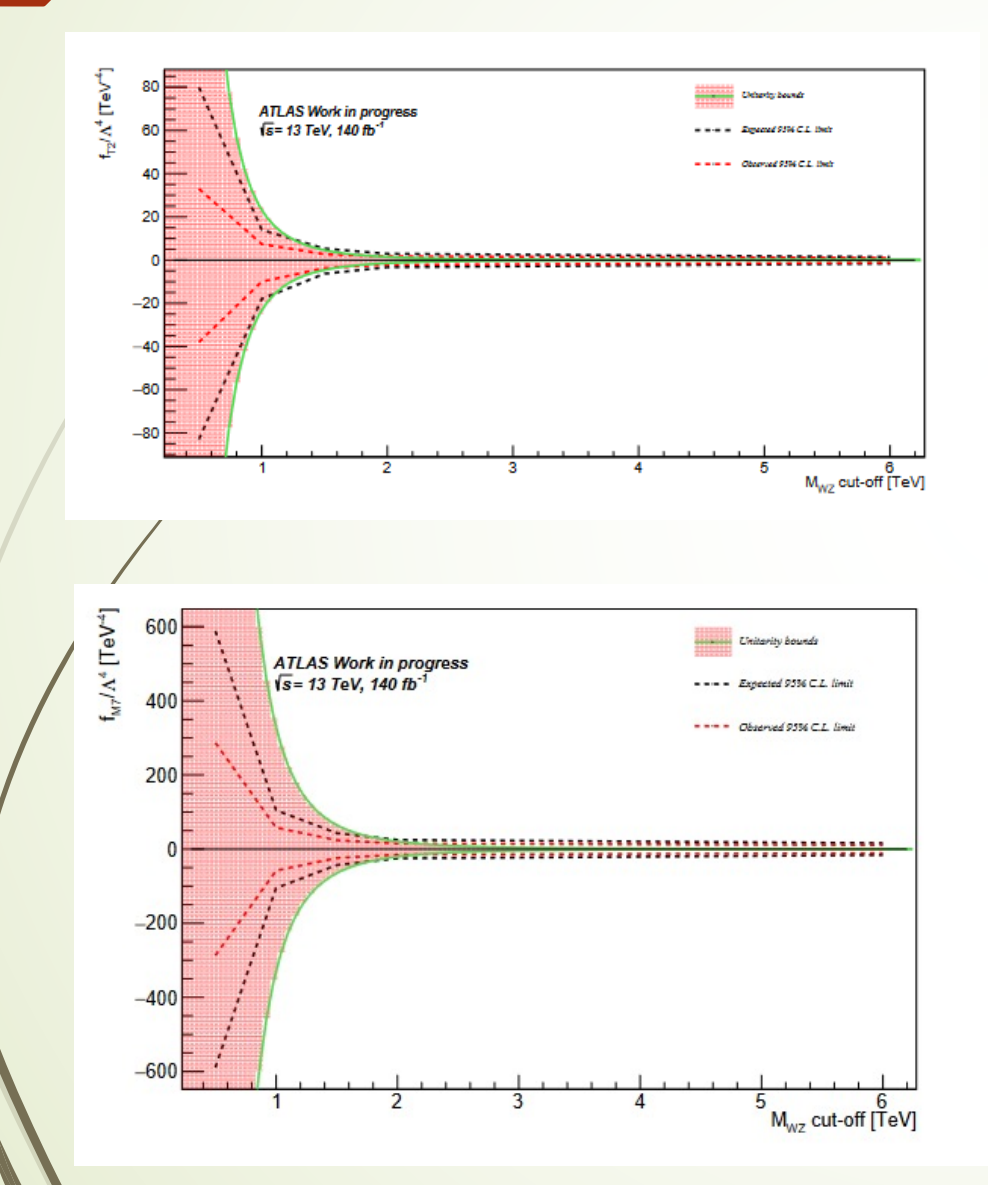

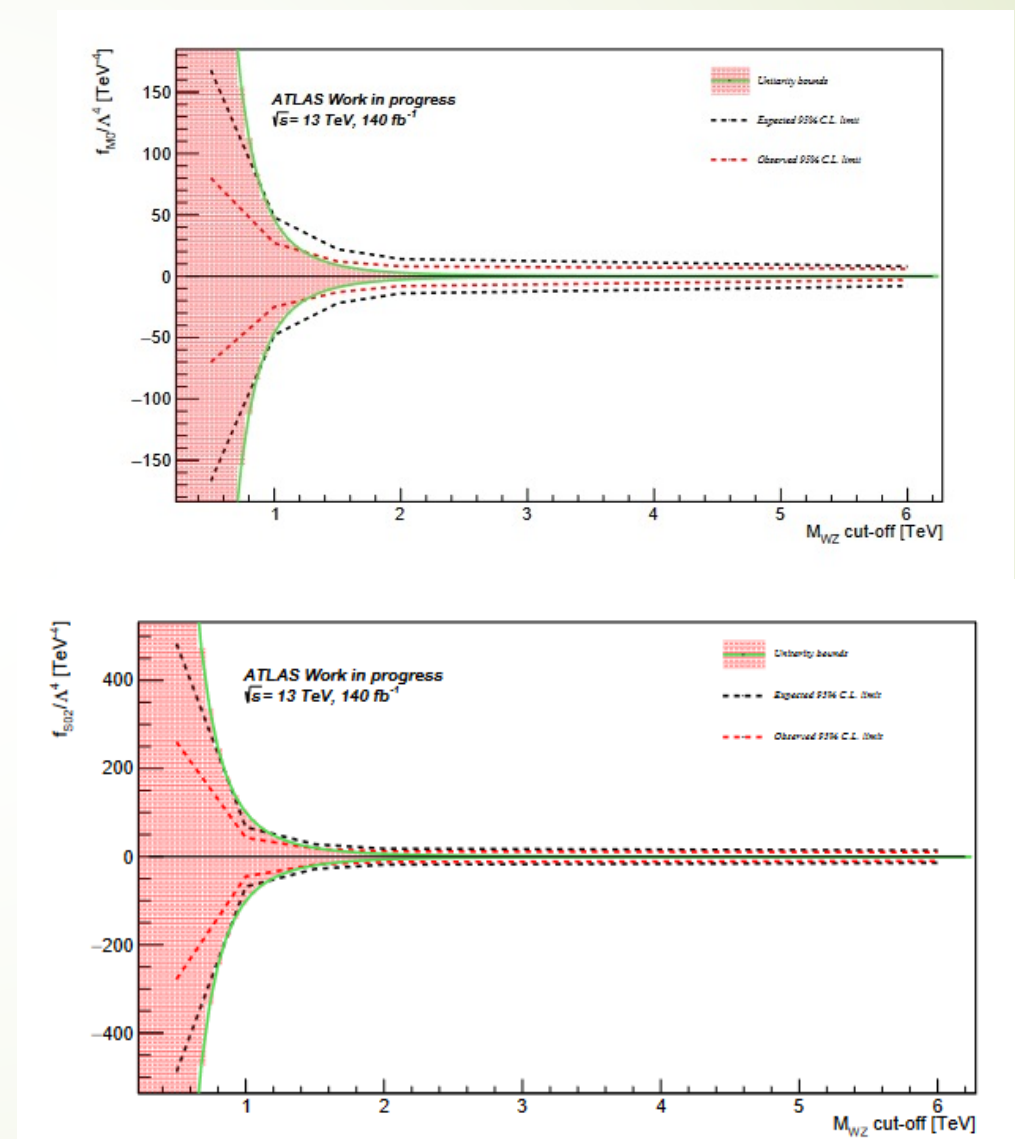

# WZji VBS production: 2-D reco level limits

- Limits on aQGC Wilson coefficients are also derived fitting two parameters simultaneously
- $\blacktriangleright$  The two dimensional template of the  $M_T^{WZ}$  with the BDT score gives the best expected and observed 95% C.L. limits

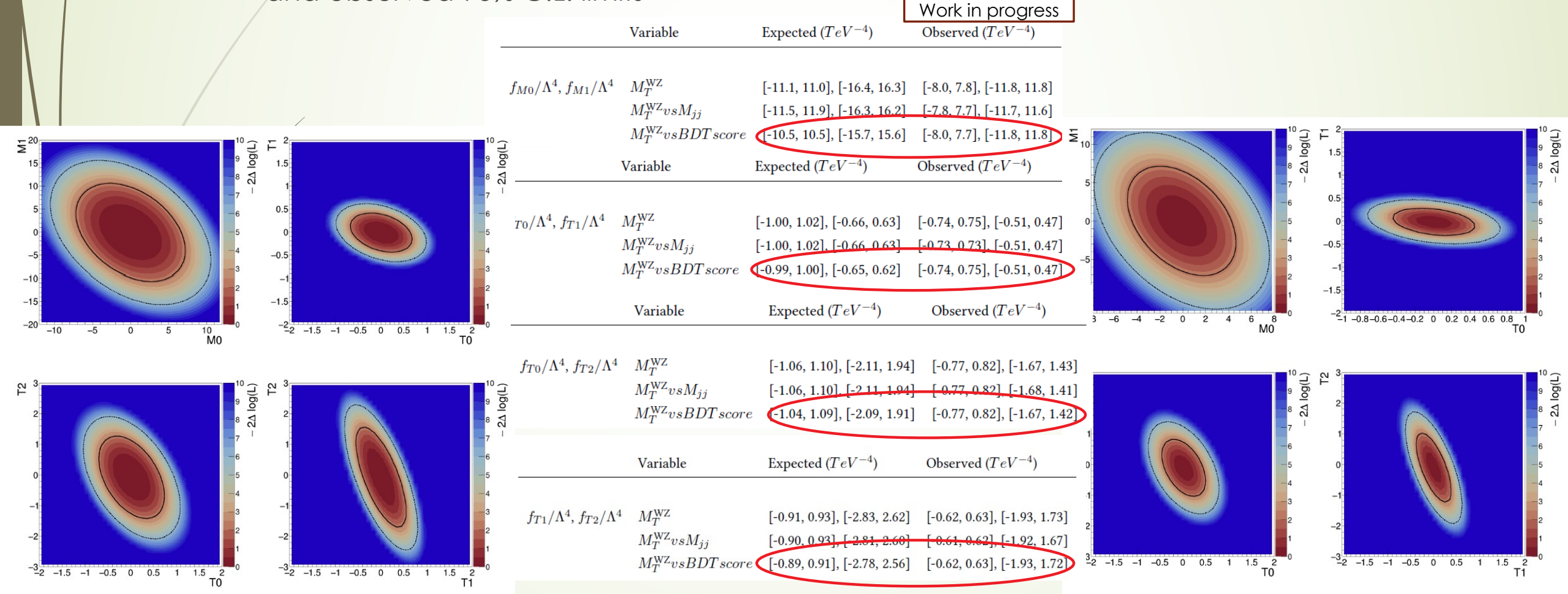

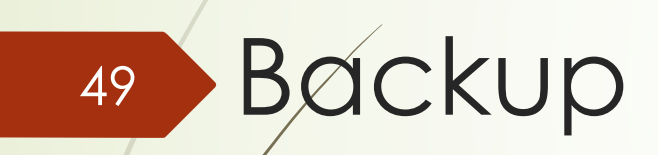

### WZ diboson production: Comparison of SM\_LO and SM\_NLO and validation of the decomposition method

In order to see the effect of NLO QCD corrections to the LO, we compare the SM\_LO production to the SM\_NLO production(It will be used for setting a systematic uncertainty)

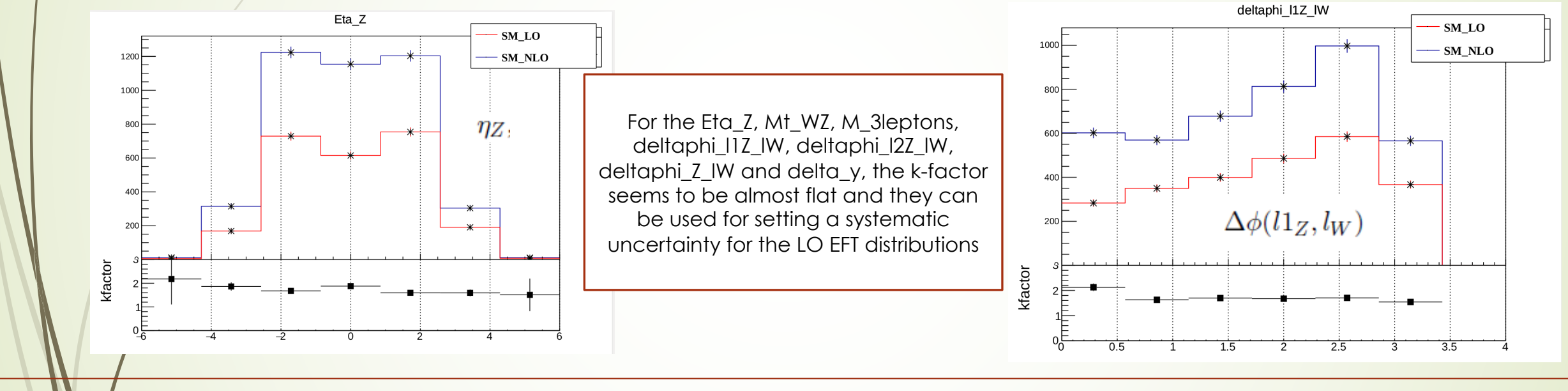

50

In order to use the decomposition method for our future samples, we have to prove that the method works well even for coefficient values very far from the Standard Model

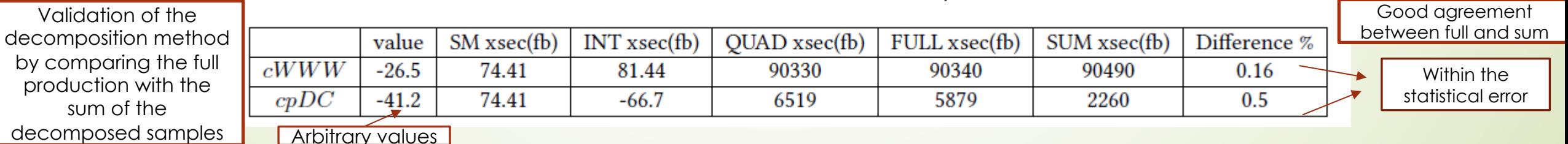

#### Binning Optimization (1) 51

- Binned Profile-likelihood fits is heavily dependent on the binning of the histogram that is used in the fit.
- The procedure to compute the optimal binning for the variables used in the Recolevel fits is as follows:
	- 1. For a given number of bins, create a large number of variable binning options for the fit histogram, while requiring > 5 events in each bin for all Standard Model processes and the quadratic term of the  $L_{T,1}$  operator, which is the most sensitive operator to the WZij process.
	- $\triangleright$  2. The binning options are generated by splitting the initial histogram range in steps: In the first step, the range is split in  $n_1+1$  bins. In the second step, each one of the  $n_1+1$  bins is split in  $n_2+1$  bins. The process continues for up to 4 steps, in which case the histogram will have 5 bins. The binning search performed in this optimization looks at 5-bin histograms, and the number of insertions at each step are:  $(n_1 = 50, n_2 = 2, n_3 = 2, n_4 = 2)$ .
	- 3. Perform binned profile-likelihood fits for each binning option. The expected 95% C.L. value of the Wilson coefficient is computed using the quadratic EFT term for the  $L_{T,1}$ operator.
	- $\blacktriangleright$  4. The binning providing the best 95% C.L. for the Wilson coefficient is chosen as the optimized binning.

# WZij VBS production: Comparison of asymptotic and toys methods

- Feldman-Cousins method uses pseudoexperiments (toys)
- ´ Pseudoexperiments are necessary in the extraction of the reco-level expected limits because the optimized binning used contains bins with low statistics. They have been chosen to have at least 5 events each of them.
- $\blacksquare$  Pseudoexperiments are very time consuming

52

• The asymptotic method can be used for the extraction of the limits if the results of the two methods are comparable.

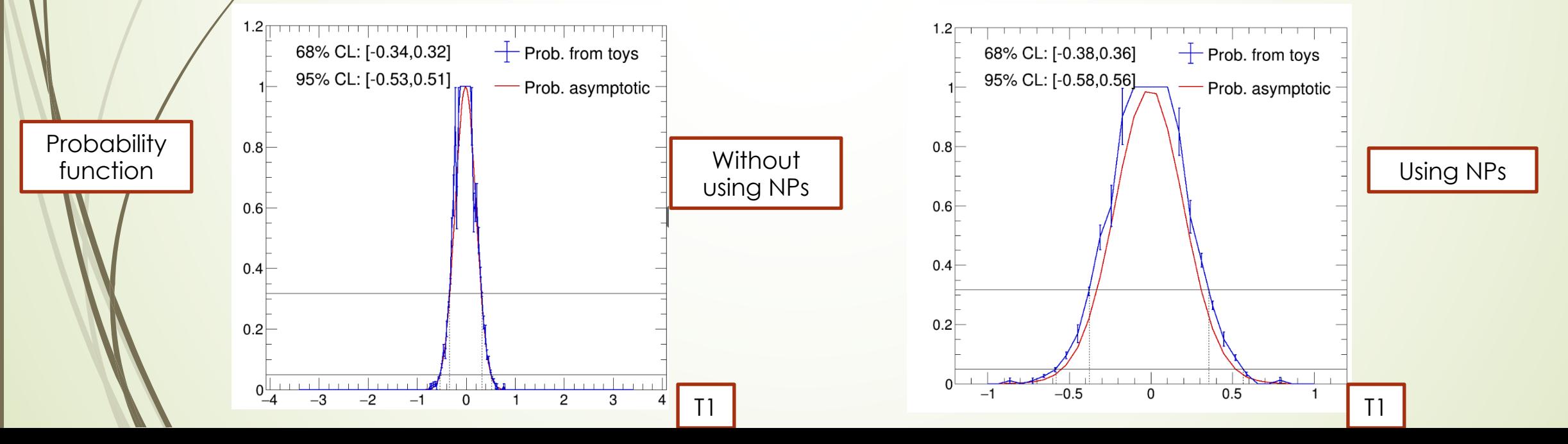